# باسمەتعالى

## عناوین مواد درسی و موضوعات پایهٔ ششم جهت درج در کارنامهٔ توصیفی

<u>قرآن:</u> - خواندن (روخوانبي، قرائت) – آموزههای قرآنی (ترجمهٔ کلمات و عبارات قرآنی، پیام قرآنی و داستانهای قرآنی) <u>هدیههای آسمان:</u>  $\omega_{\rm{max}}$ 

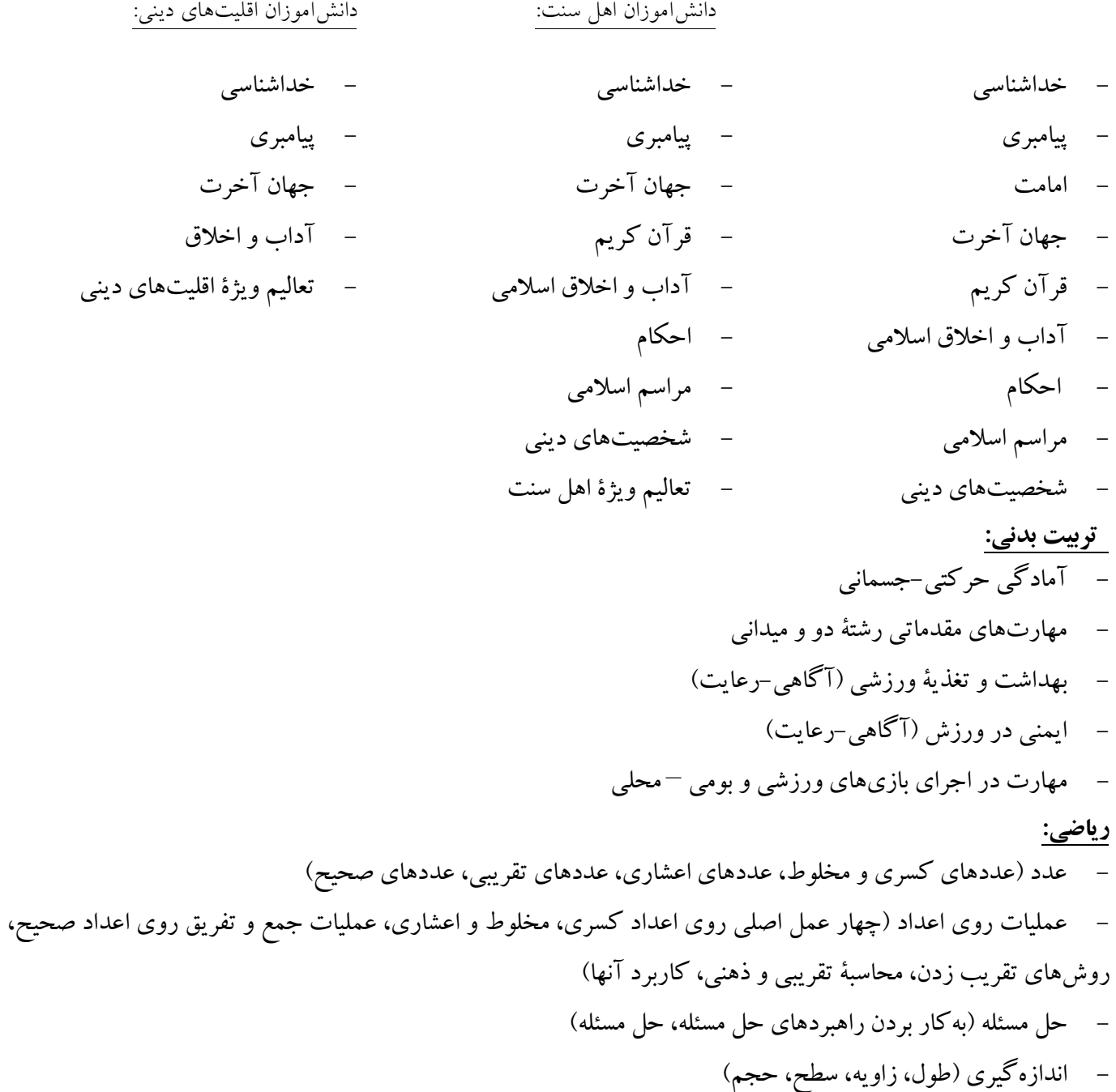

#### کار وفناوري:

- فناوري ارتباطات و اطلاعات
- پروژههای طراحی و ساخت
	- یو دمانهای کار

<mark>مهارتها و نگرشهای مشتر ک برنامههای درسی</mark> – نگرشها و مهارتهای شخصی (رعایت بهداشت و ایمنی، رعایت آموختههای اخلاقی) – نگرشها و مهارتهای فرهنگی $-$  اجتماعی (مسئولیتپذیری، مشارکت در کار گروهی، احترام به ارزشهای ملی و مذهبي) – نگرشها و مهارتهای یادگیری (توجه به مطالعه و کتابخوانی، تلاش برای یادگیری بیشتر در مکانها و زمانهای

مختلف)

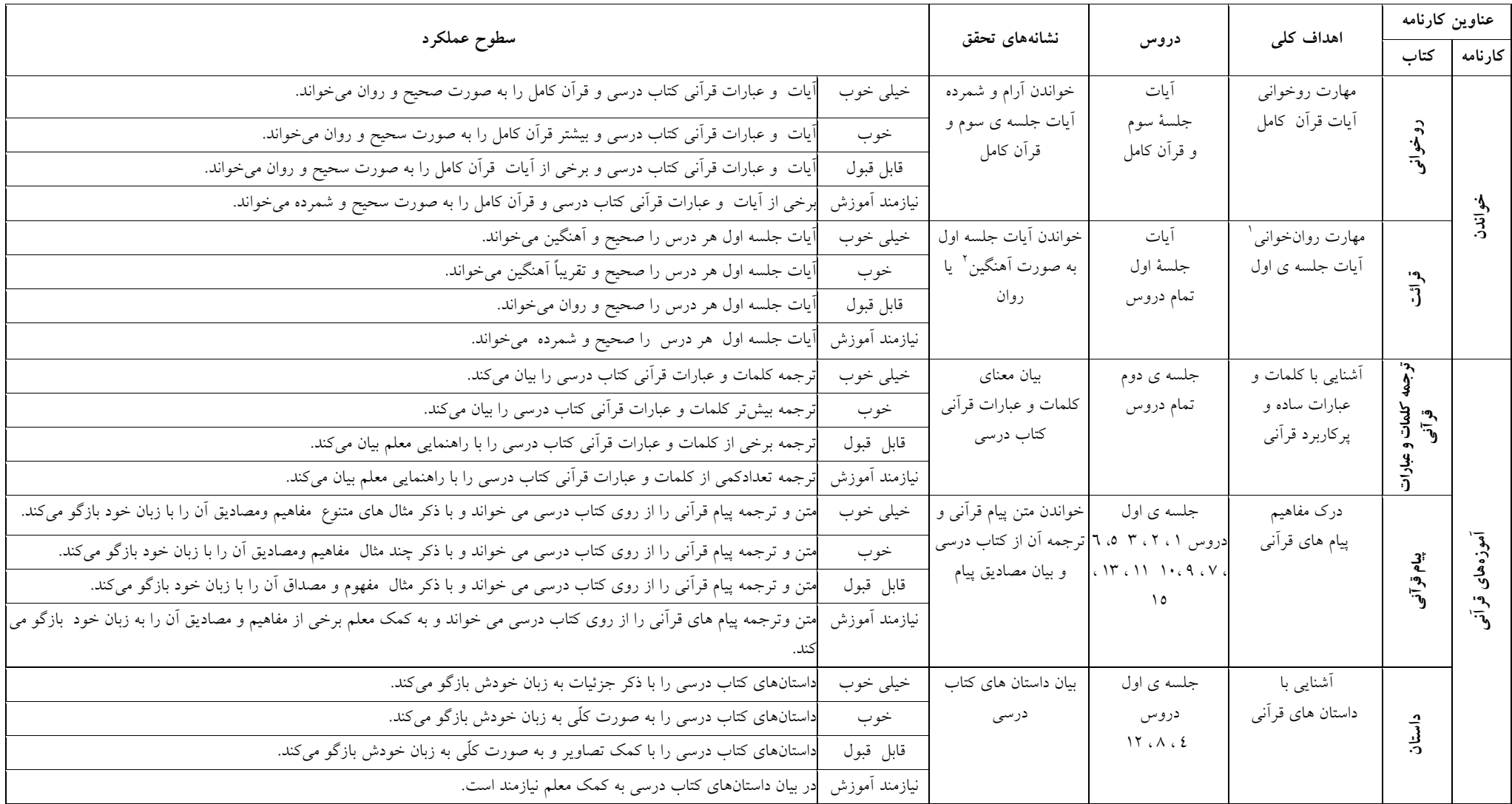

### جدول اهداف، نشانههای تحقق و سطوح عملکردی درس «قرآن» پایة ششم

۱ – روان خوانی یعنی خواندن کلمات، عبارات و آیات قرآن کریم با رعایت عملی قواعد خواندن قرآن. و به صورت معمولی و روان.<br>تذکر: تعریف و بیان قواعد روخوانی در ارزیابی مورد نظر نیست، بلکه کار برد و رعایت عملی آن ها کافی است.

۲ – خواندن آهنگین یعنی خواندن شبیه نوار آموزشی

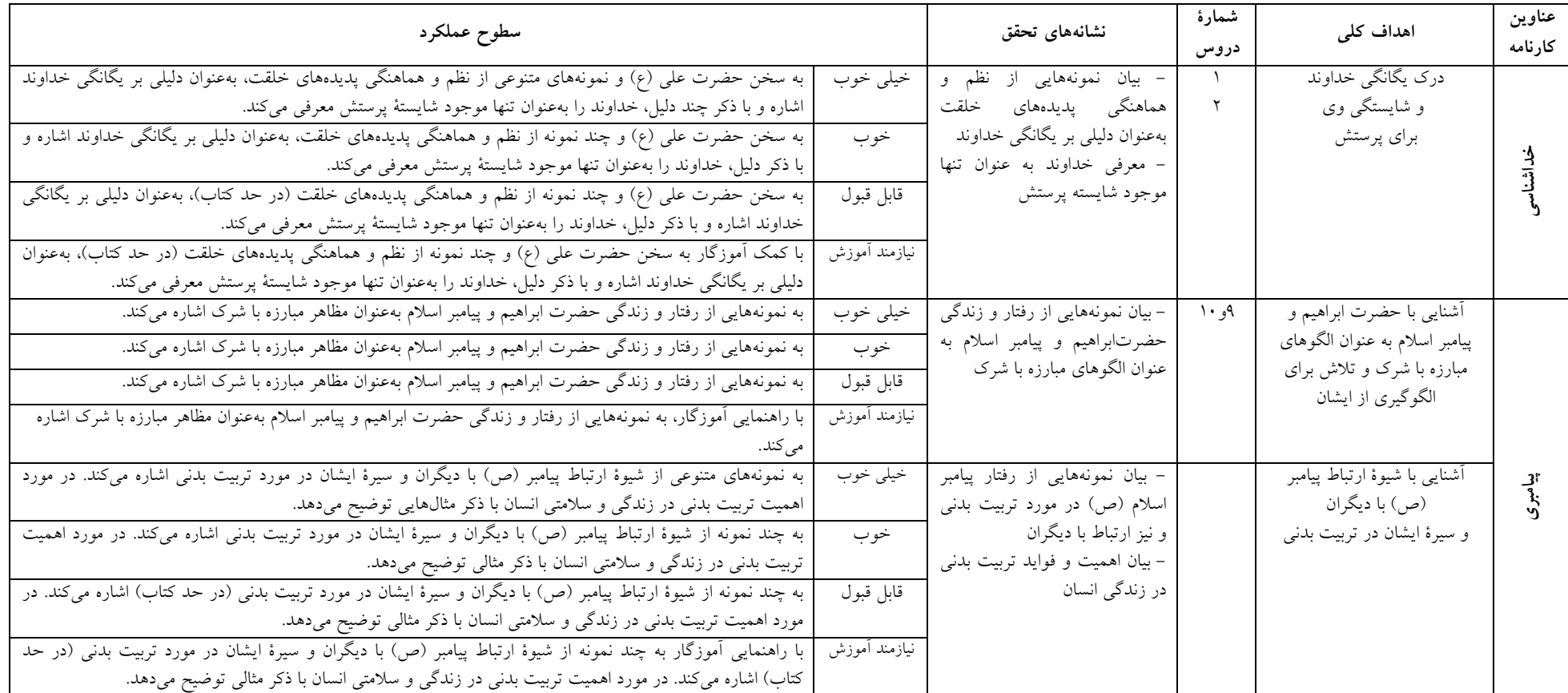

## جدول اهداف، نشانههای تحقق و سطوح عملکردی درس «هدیههای آسمان» پایهٔ ششم

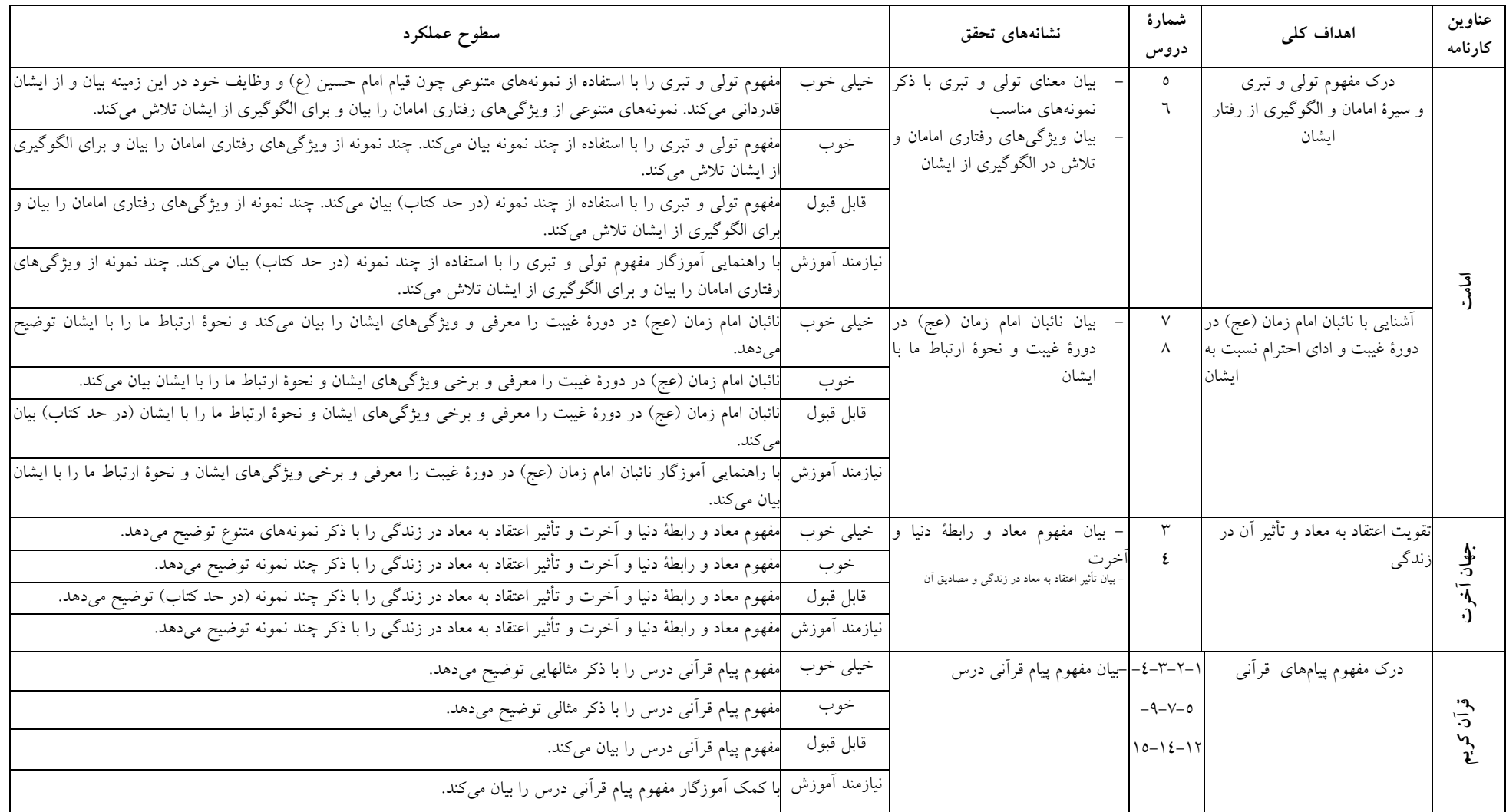

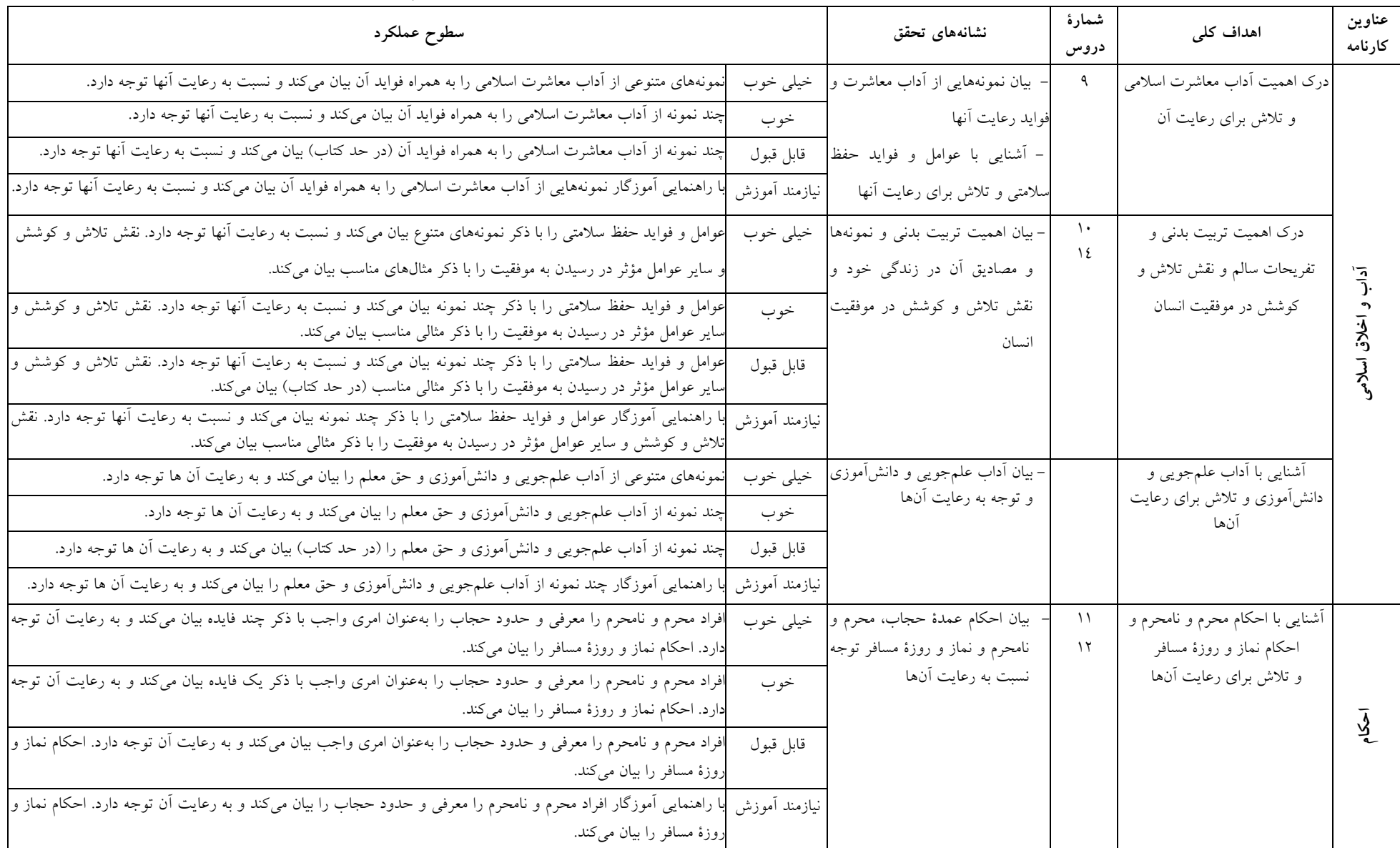

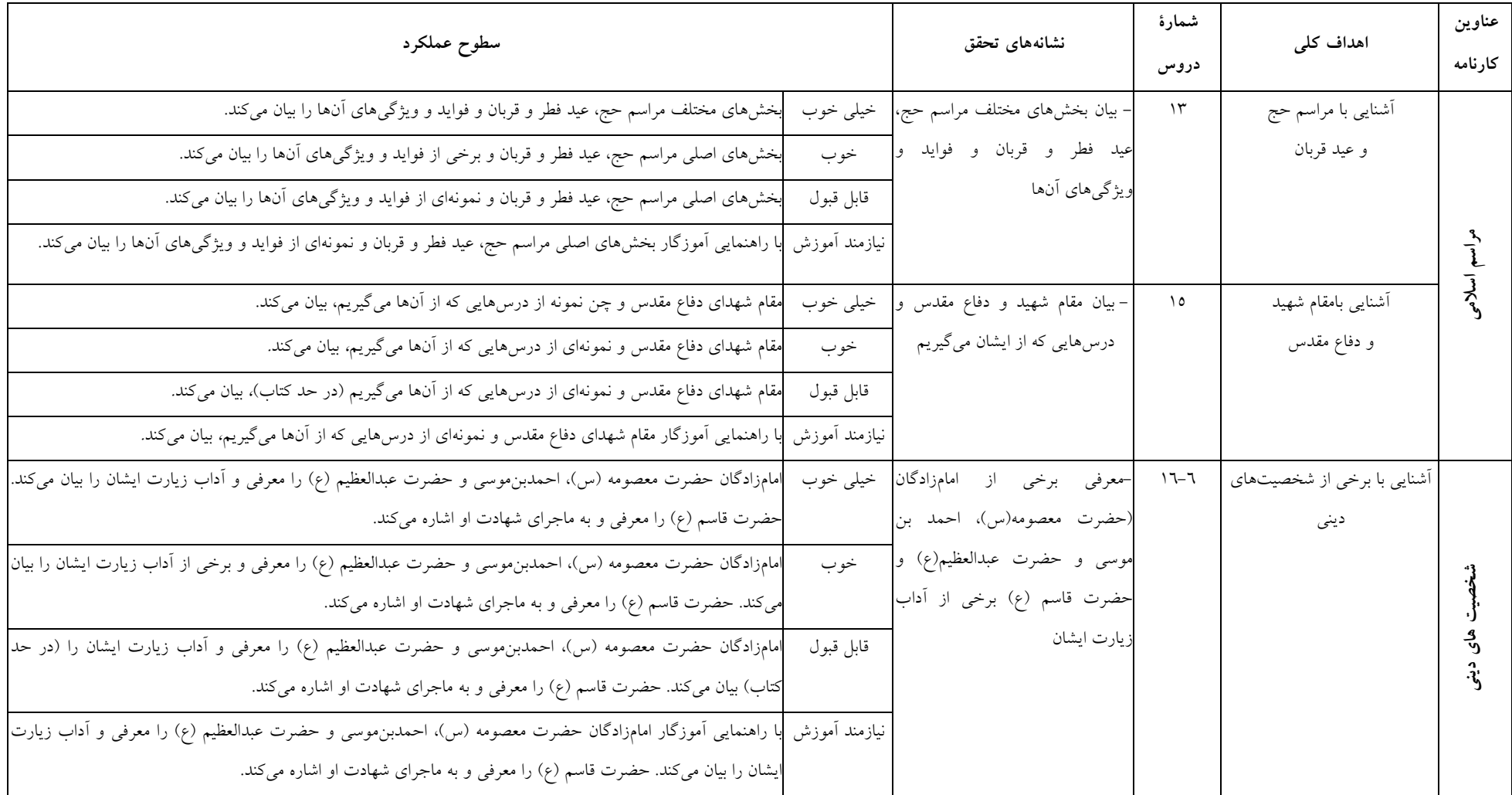

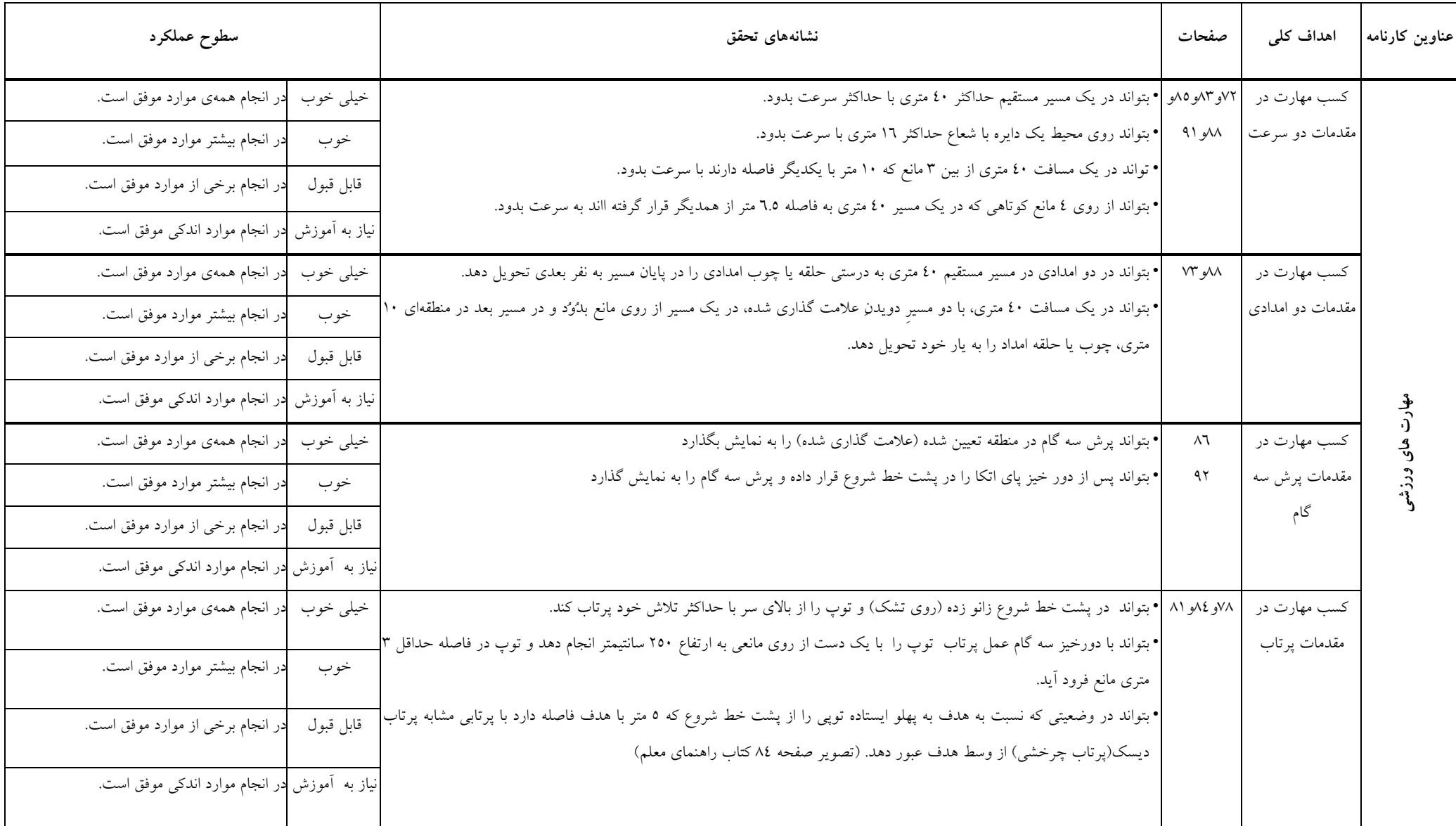

### جدول اهداف، نشانههای تحقق و سطوح عملکردی درس تربیت بدنی پایهی ششم

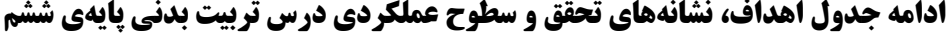

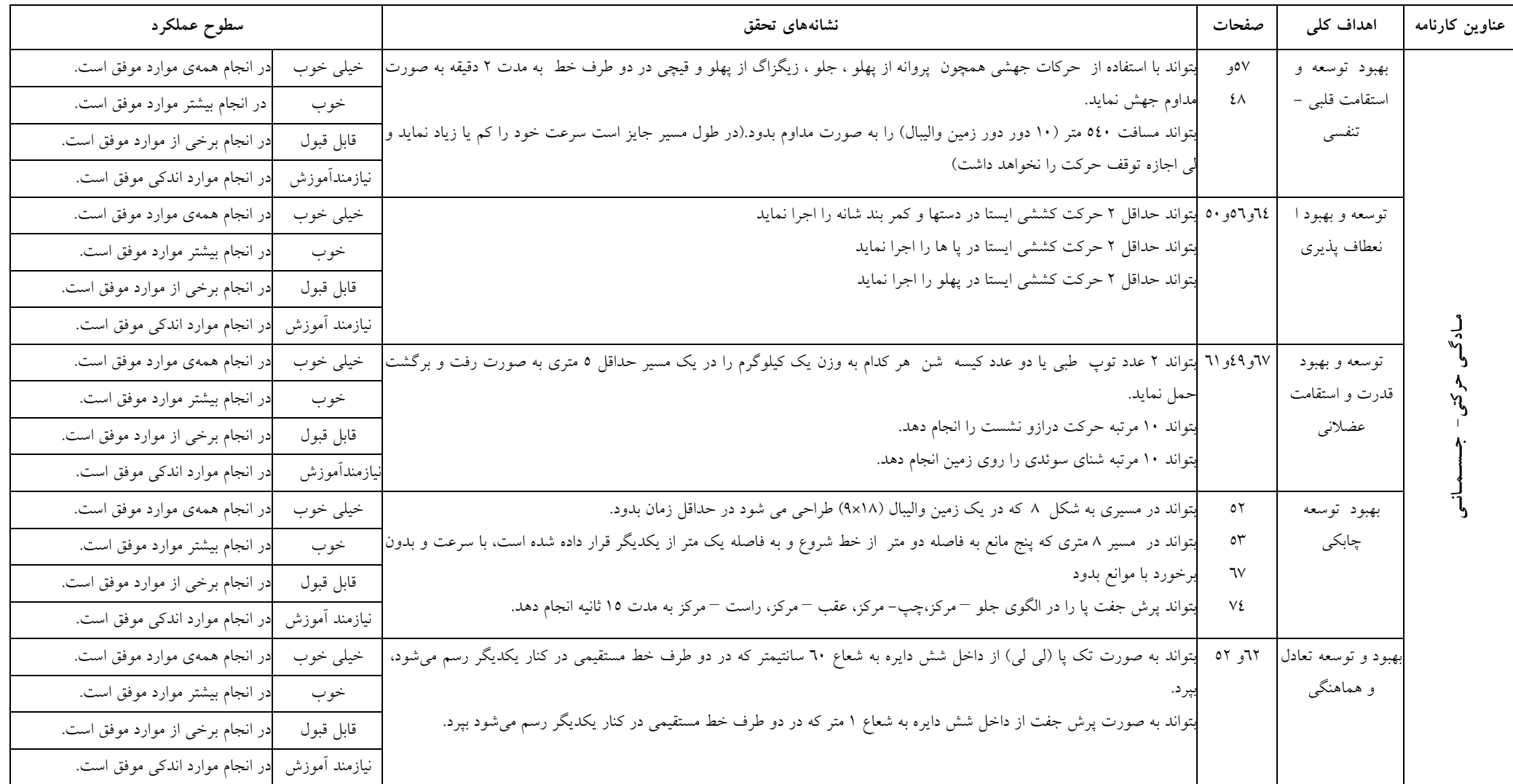

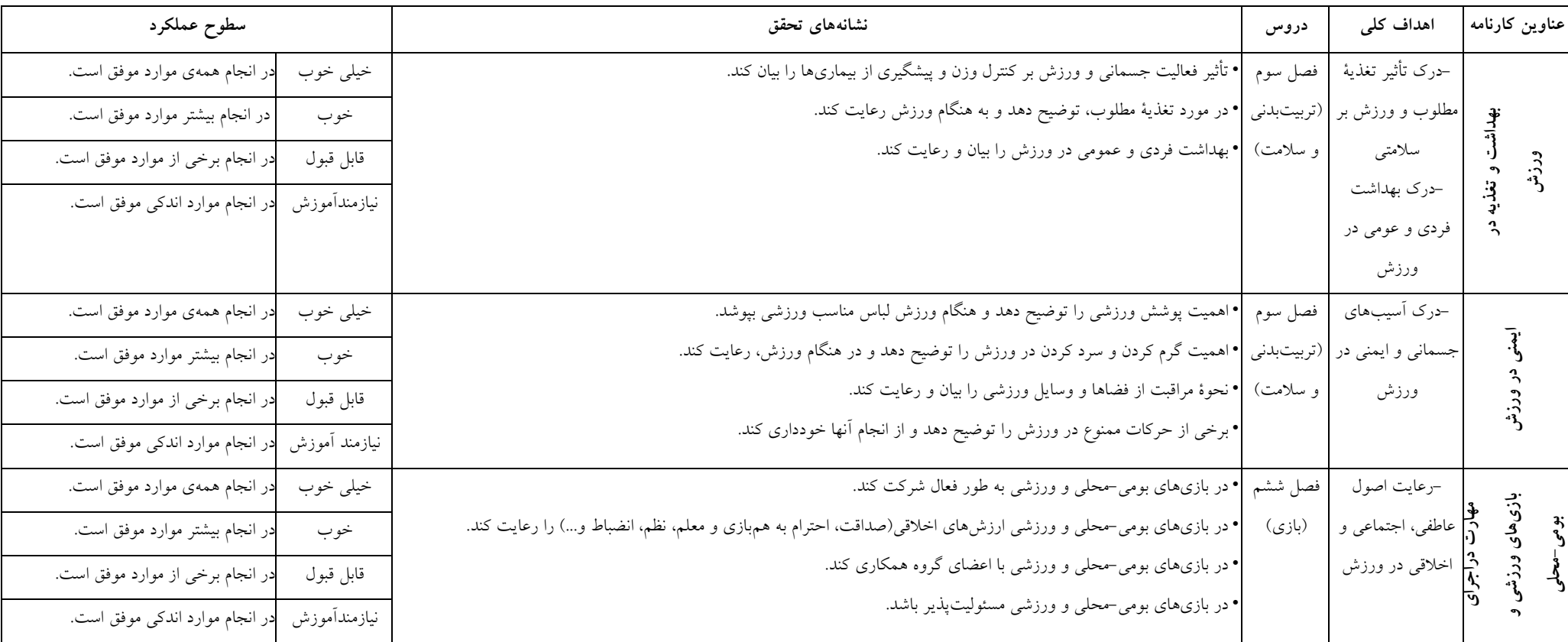

### **ادامه جدول اهداف، نشانههای تحقق و سطوح عملکردی درس تربیت بدنی پایهی ششم**

ملاحظات:

۱–کلیه آموزگاران موظفند برای تدریس از کتاب راهنمای معلم استفاده کنند.

۲– نشانه های تحقق بر اساس کتاب راهنمای معلم تدوین شده است.

۲– در هنگام اجرا لازم است به تفاوت های فردی دانش آموزان توجه گردد.

٤-برای ملاحظه نشانه های تحققی که با علامت (@مشخص شده اند به تصاویر مربوطه در کتاب راهنمای تدریس مراجعه شود.

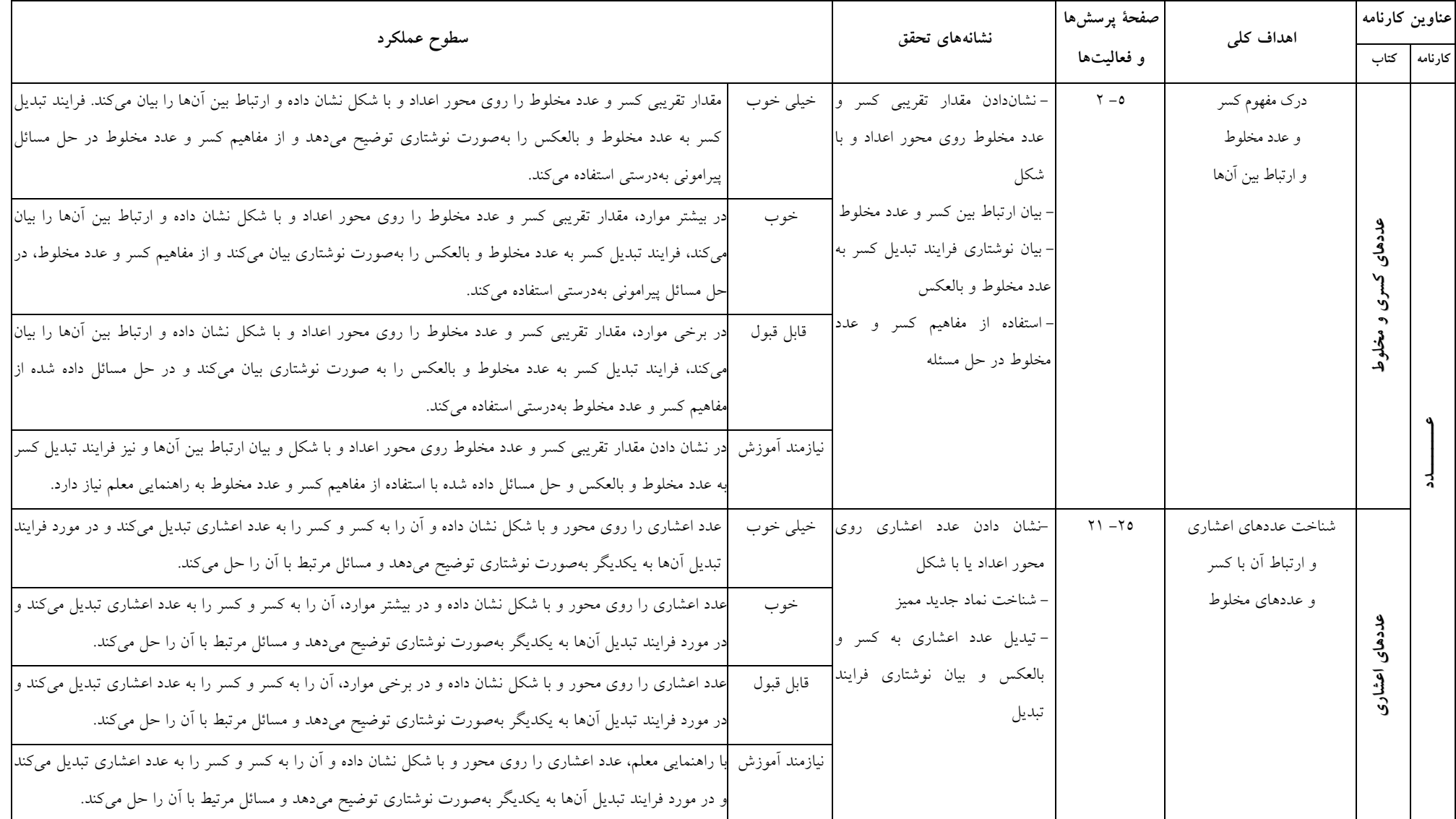

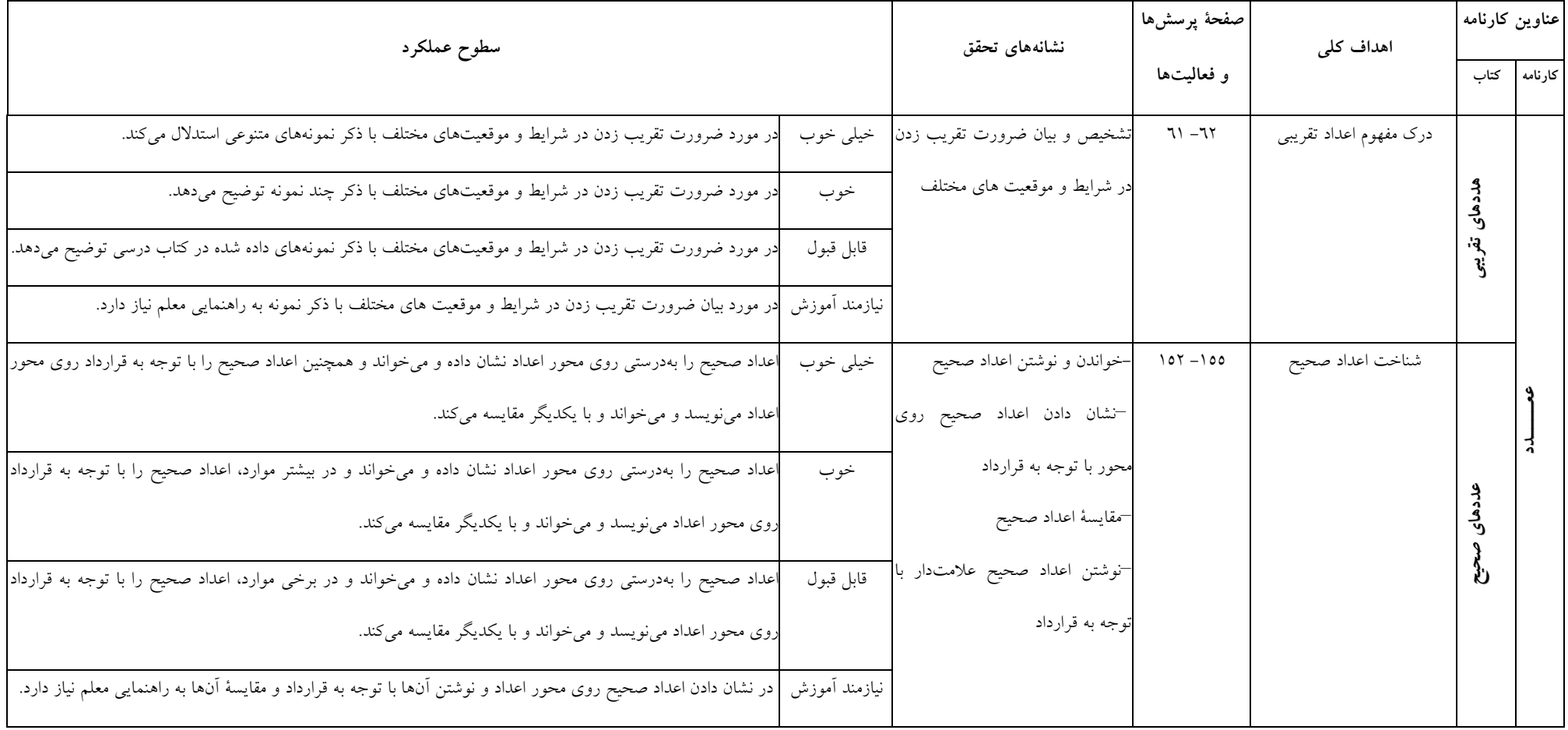

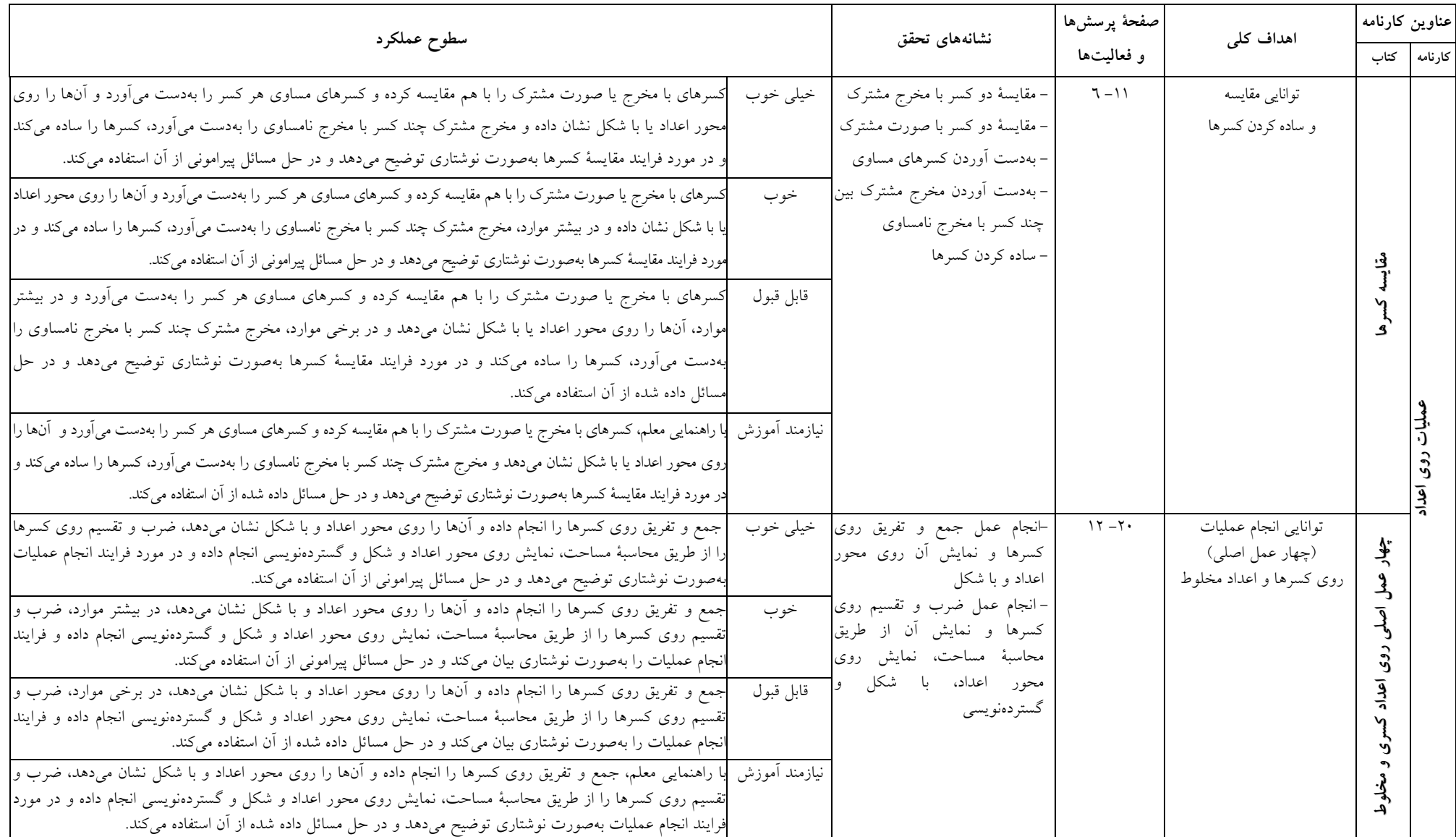

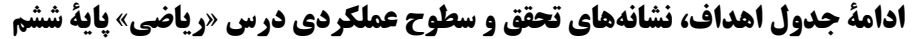

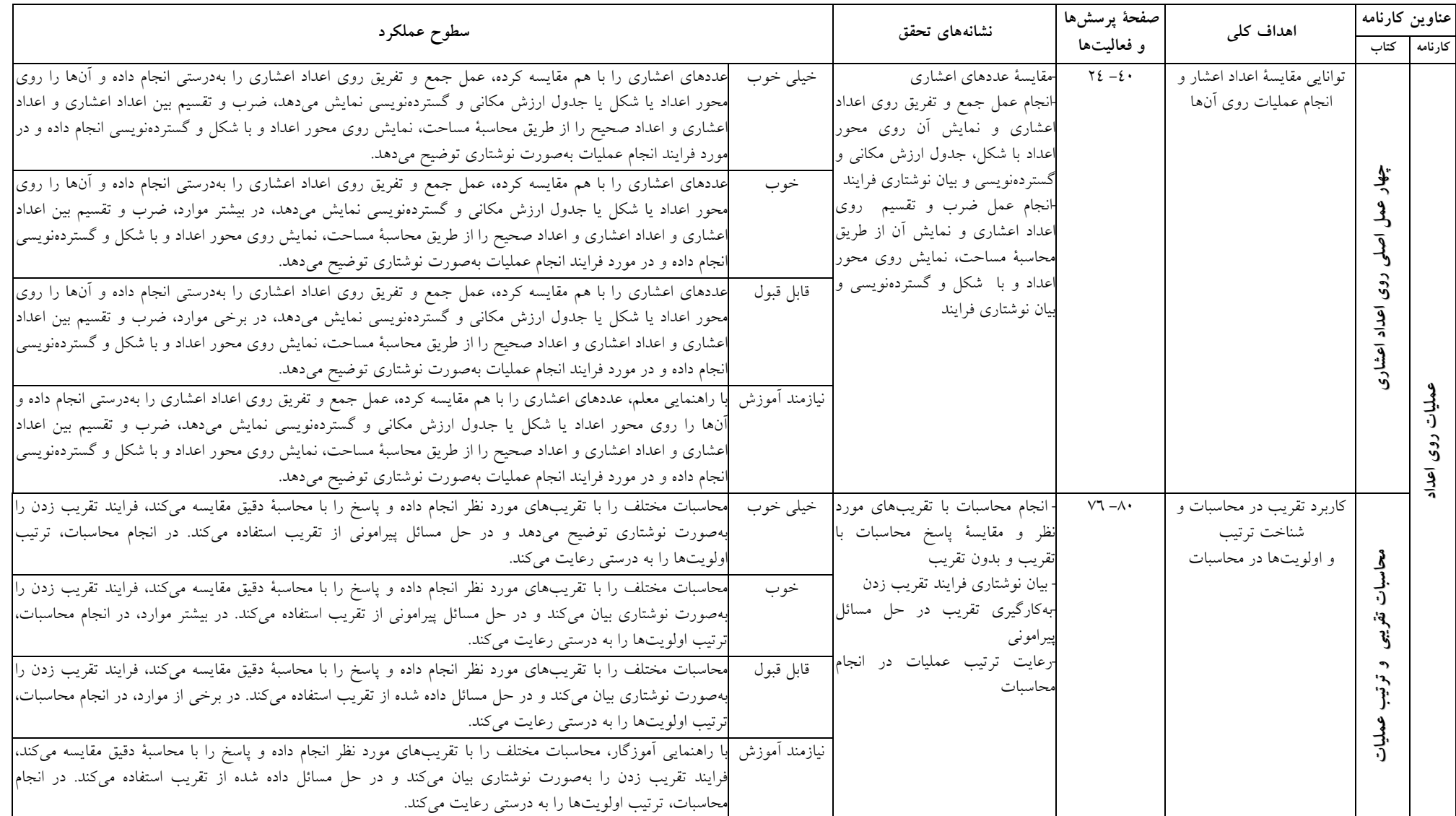

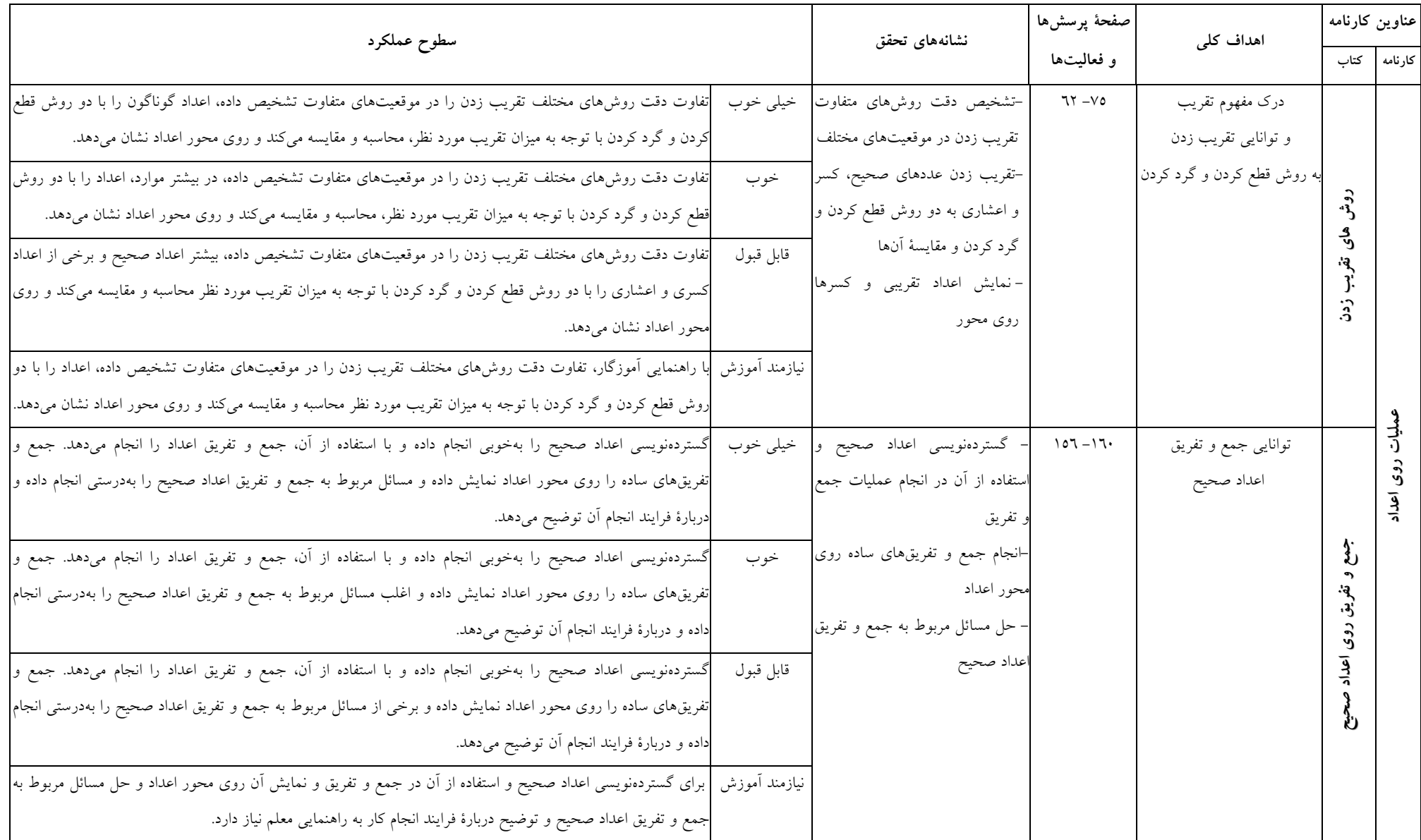

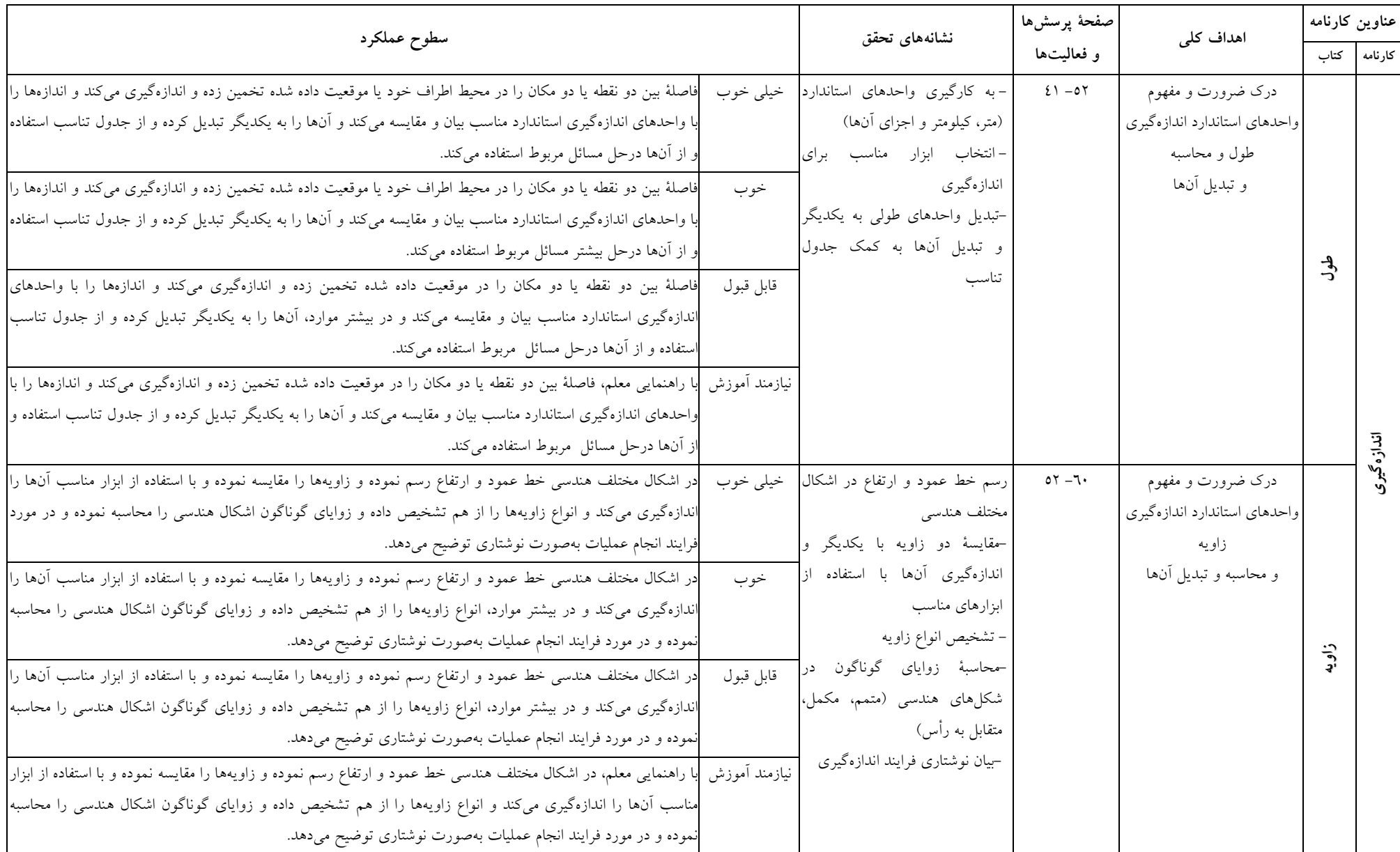

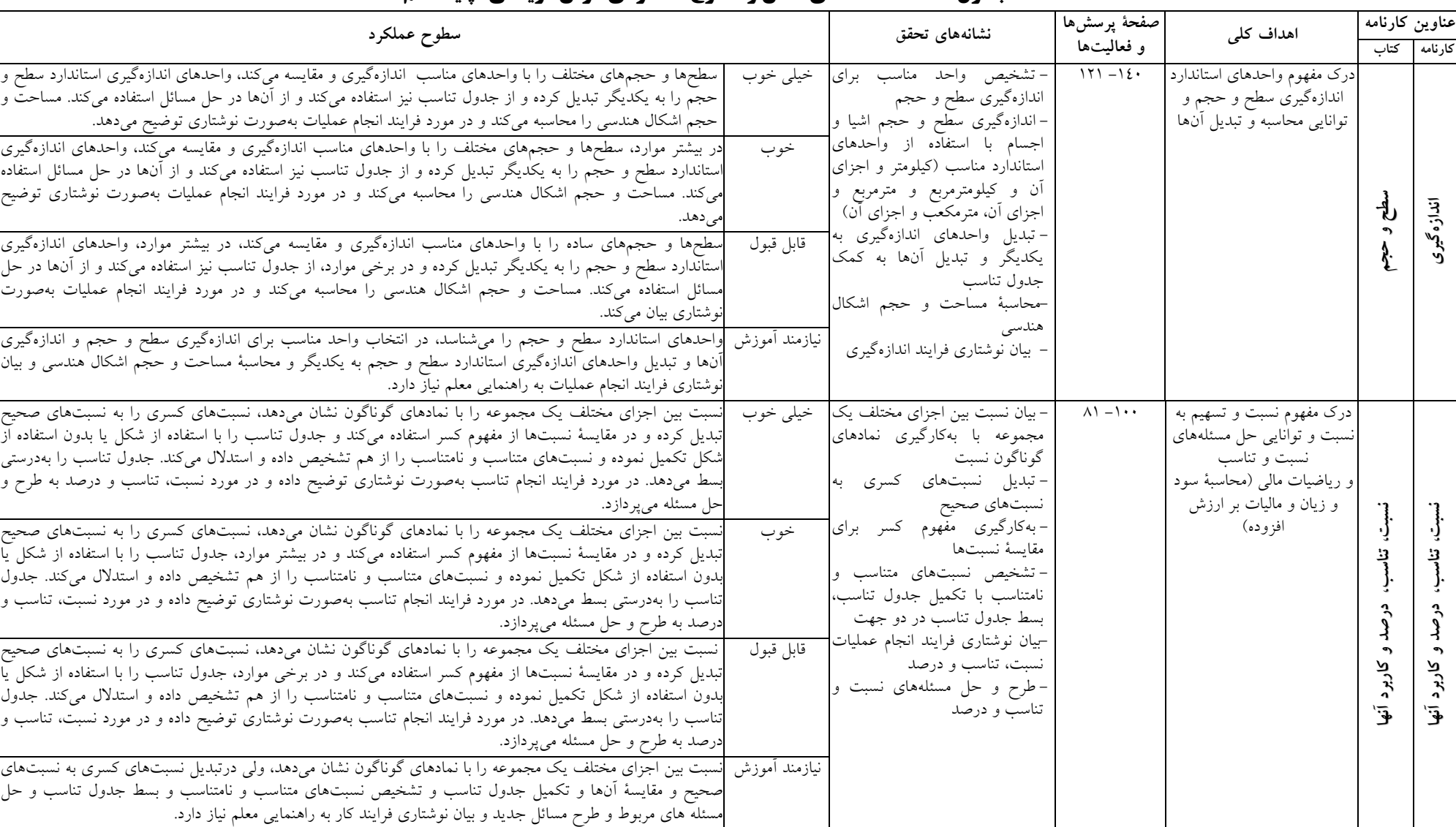

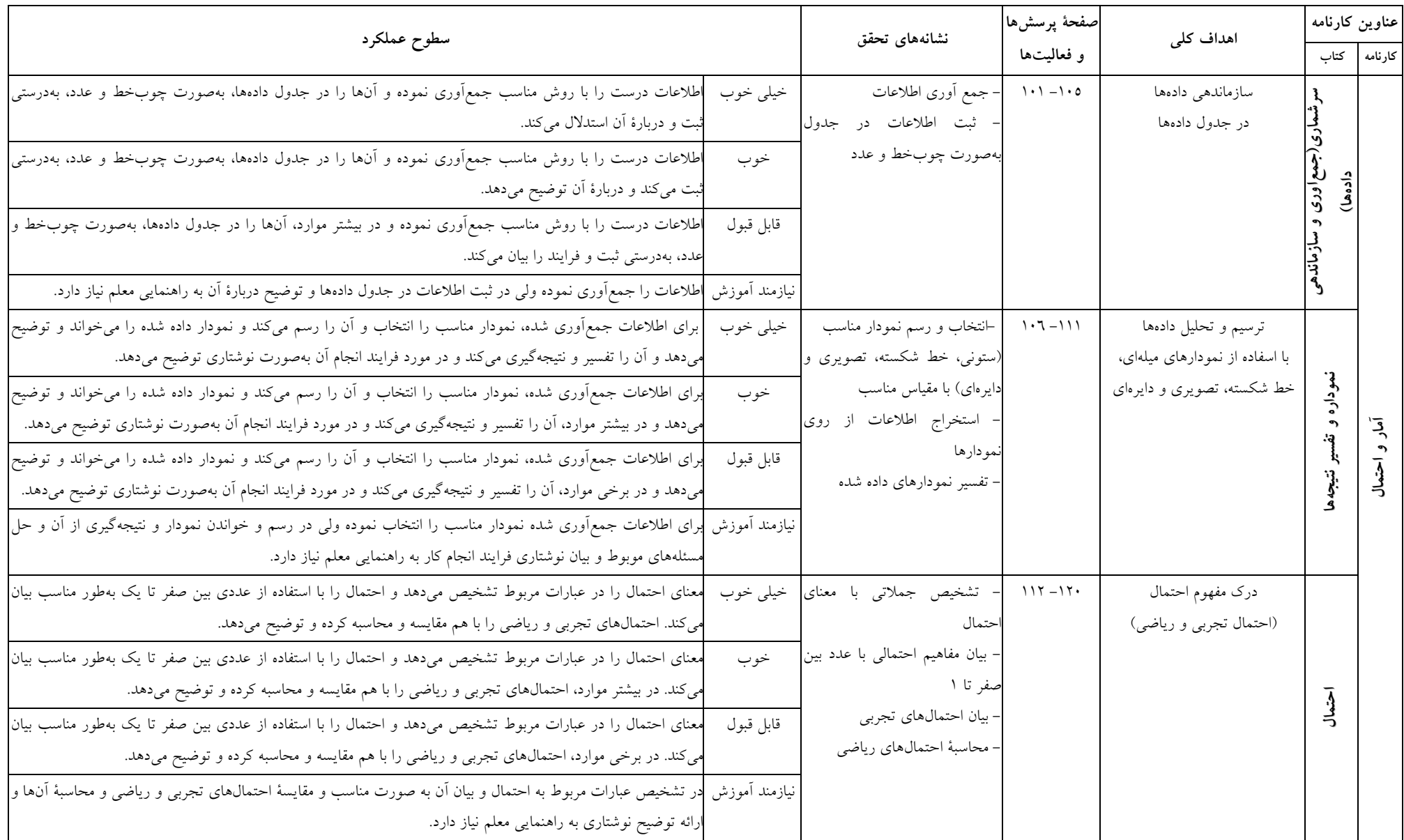

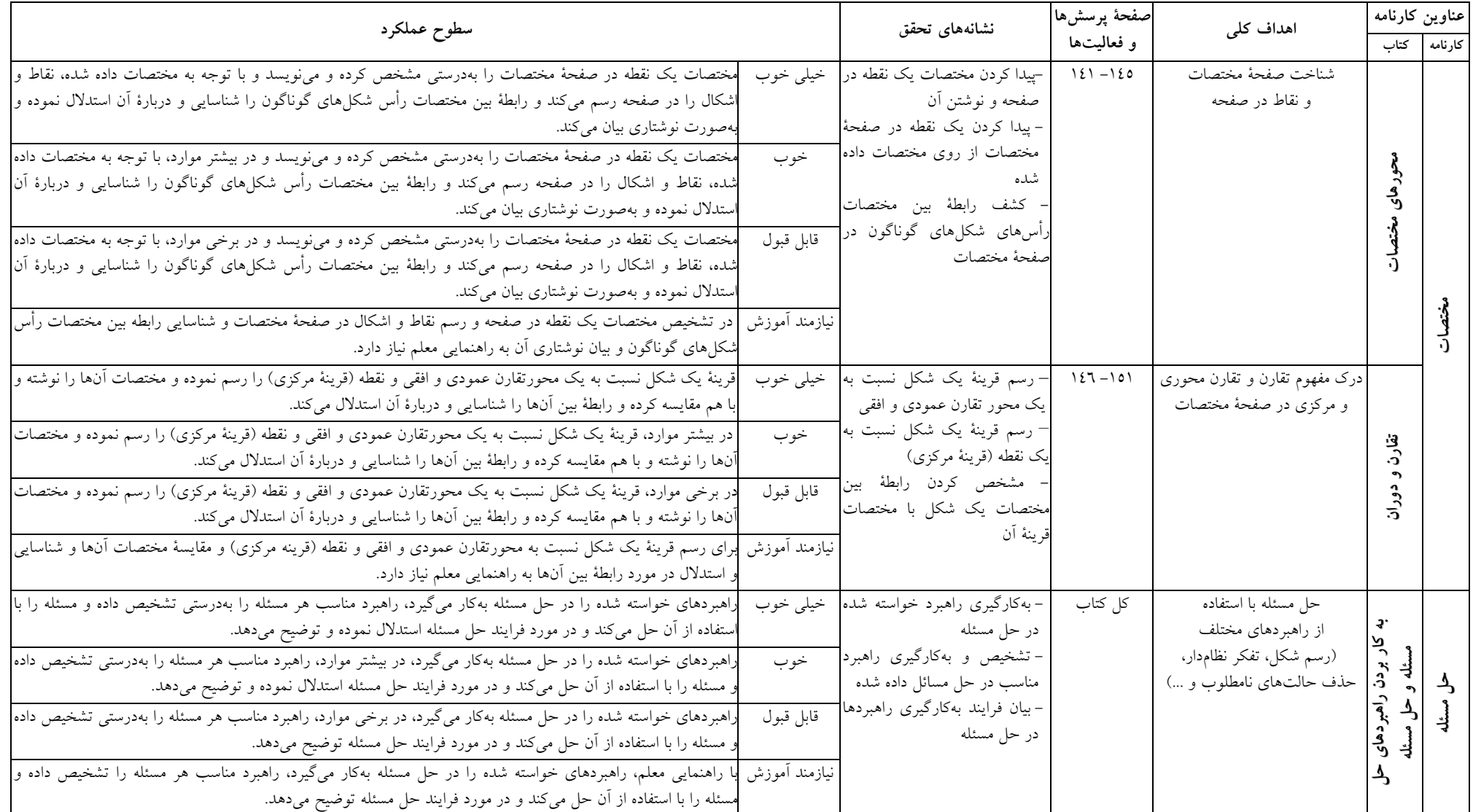

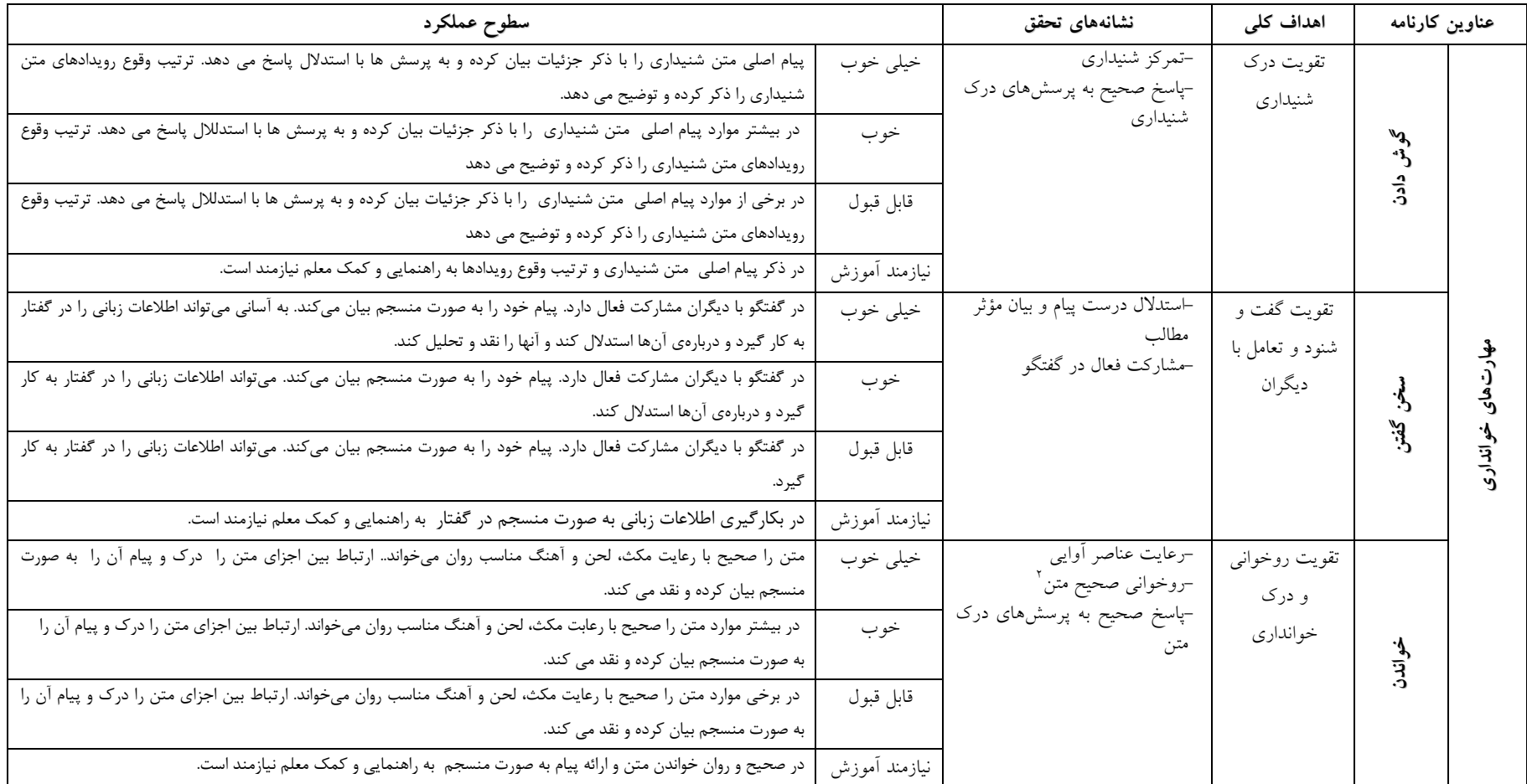

## جدول اهداف، نشانههای تحقق و سطوح عملکردی درس فارسی پایهٔ ششم<sup>۱</sup>

۱ – برای کسب اطلاع از جزئیات بیشتر به کتاب راهنمای معلم فارسی ششم دبستان کد ۷٤/۲ مراجعه فرمایید.

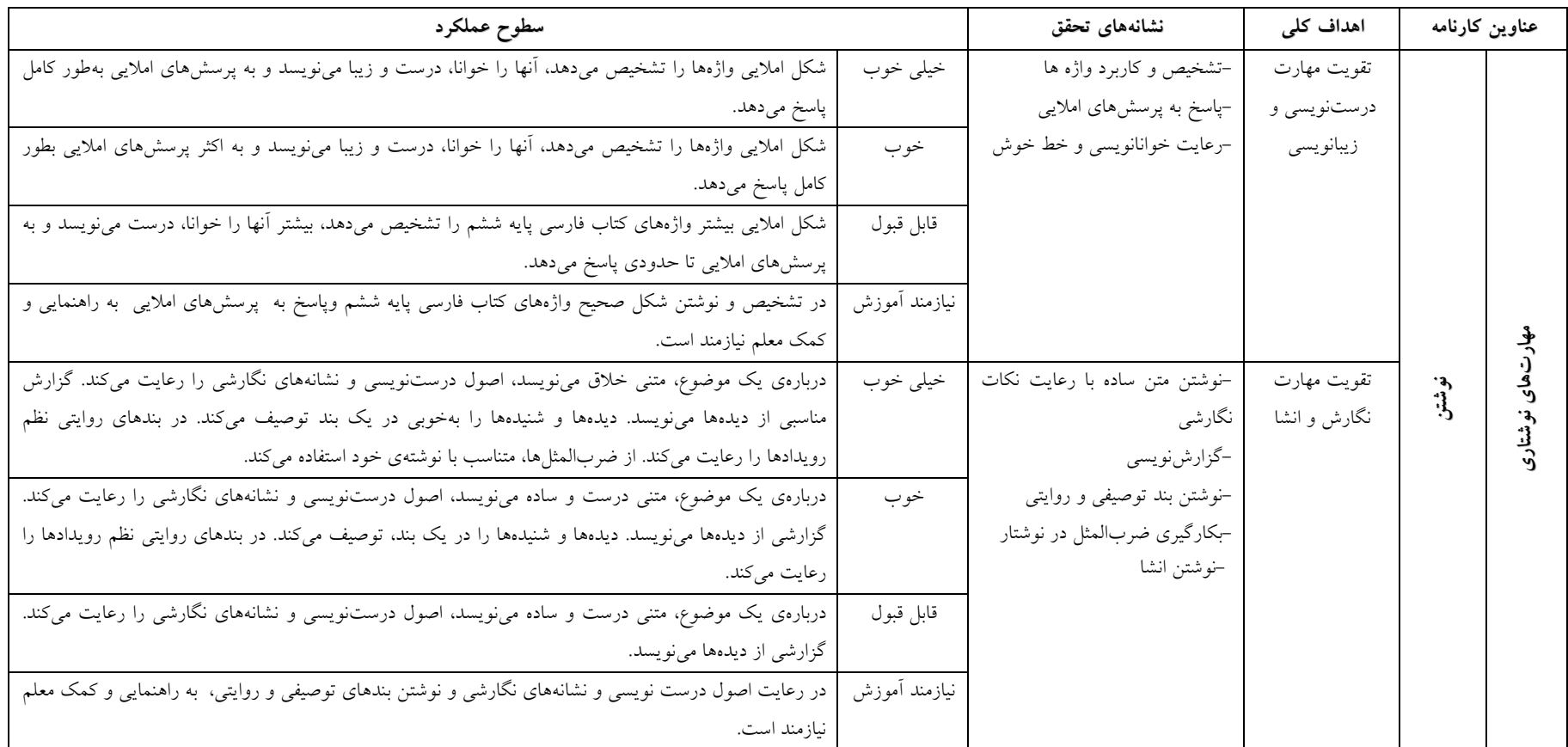

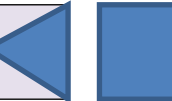

## **جدول اهداف، نشانه های تحقق و سطوح عملکردی درس علوم تجربی پایه ششم ابتدایی**

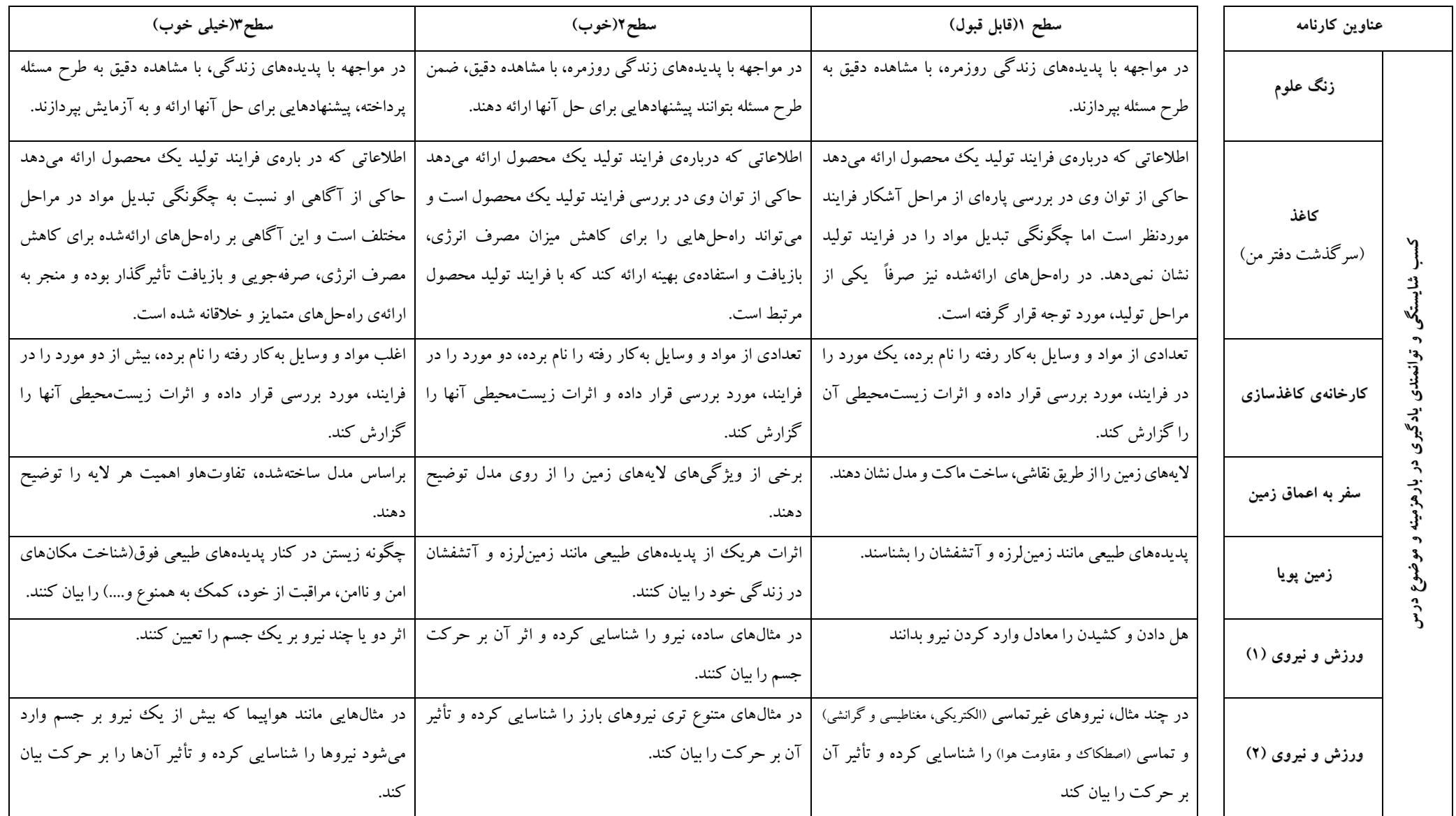

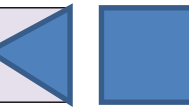

### ادامه جدول اهداف، نشانه های تحقق و سطوح عملکردی درس علوم تجربی پایه ششم ابتدایی

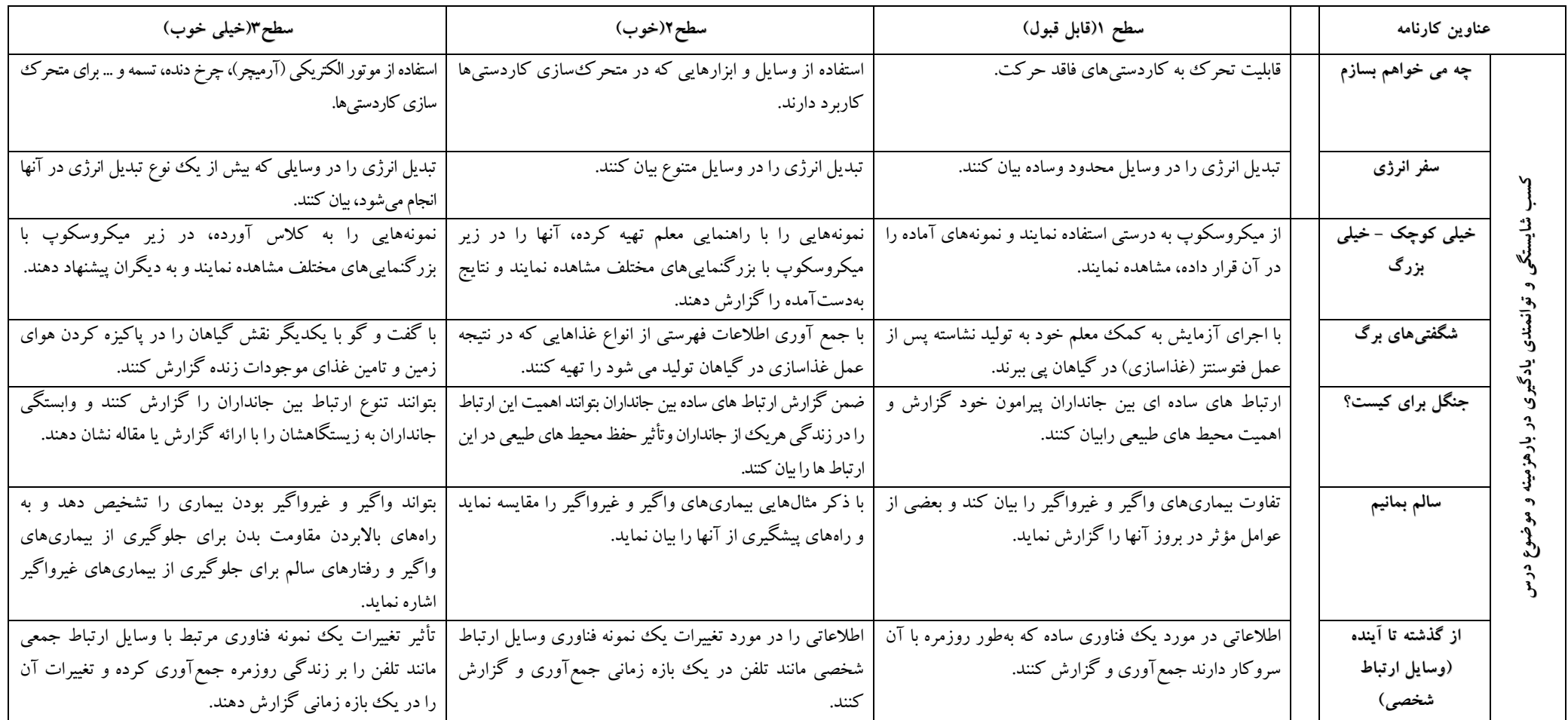

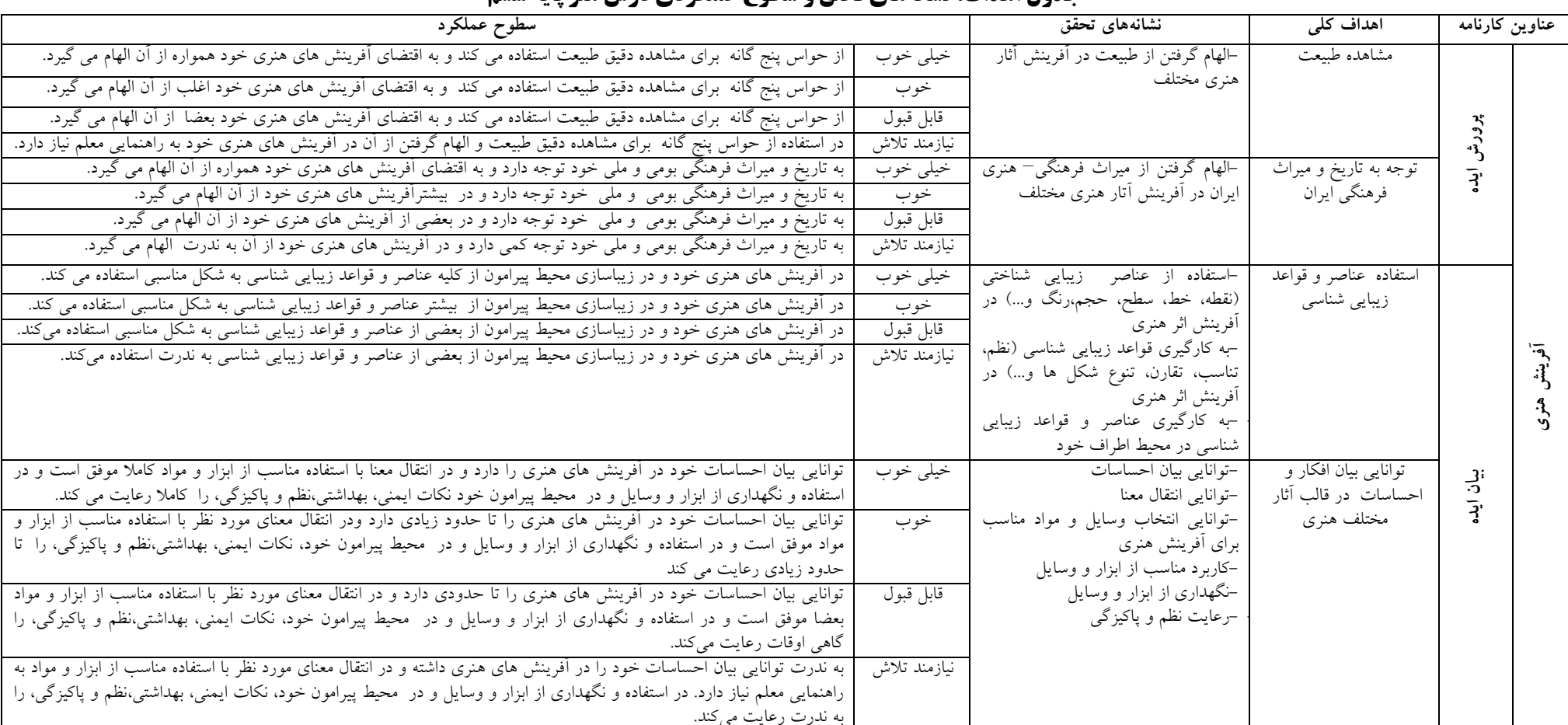

### حدول اهداف، نشانههای تحقق و سطوح عملک دی درس هنر بایهٔ ششم

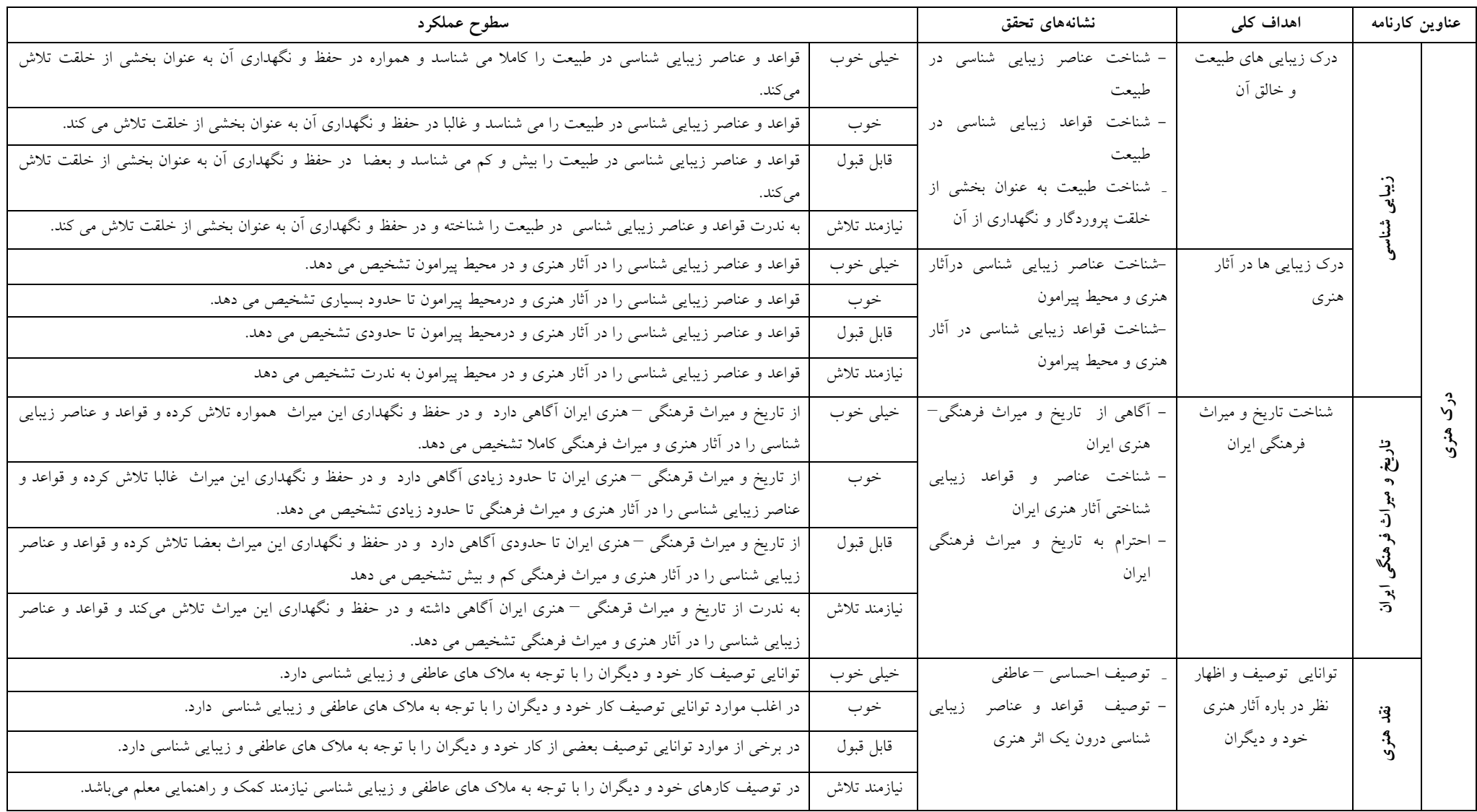

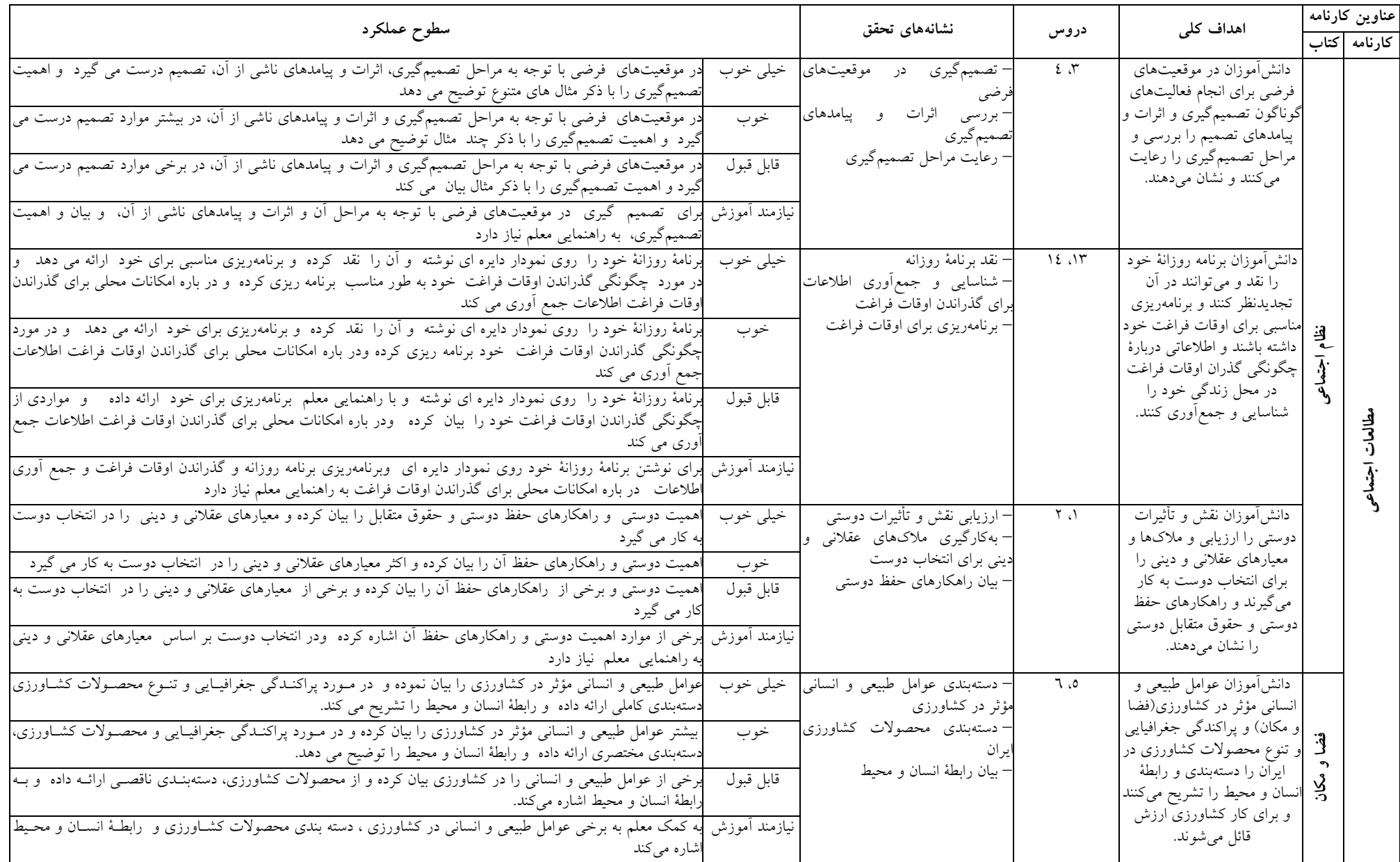

## جدول اهداف، نشانههای تحقق و سطوح عملکردی درس مطالعات اجتماعی پایة ششم

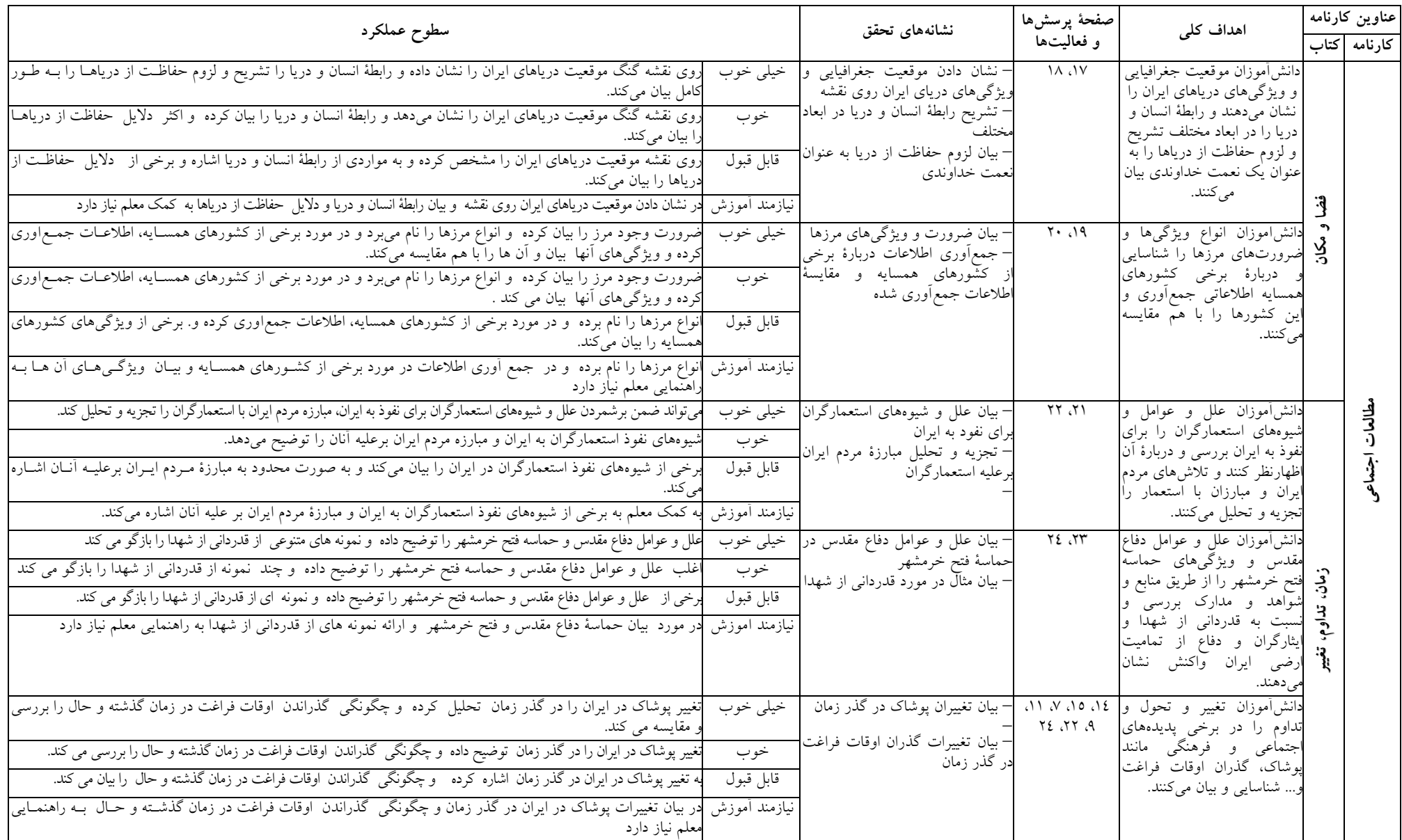

## ادامه جدول اهداف، نشانههای تحقق و سطوح عملکردی درس مطالعات اجتماعی پایة ششم

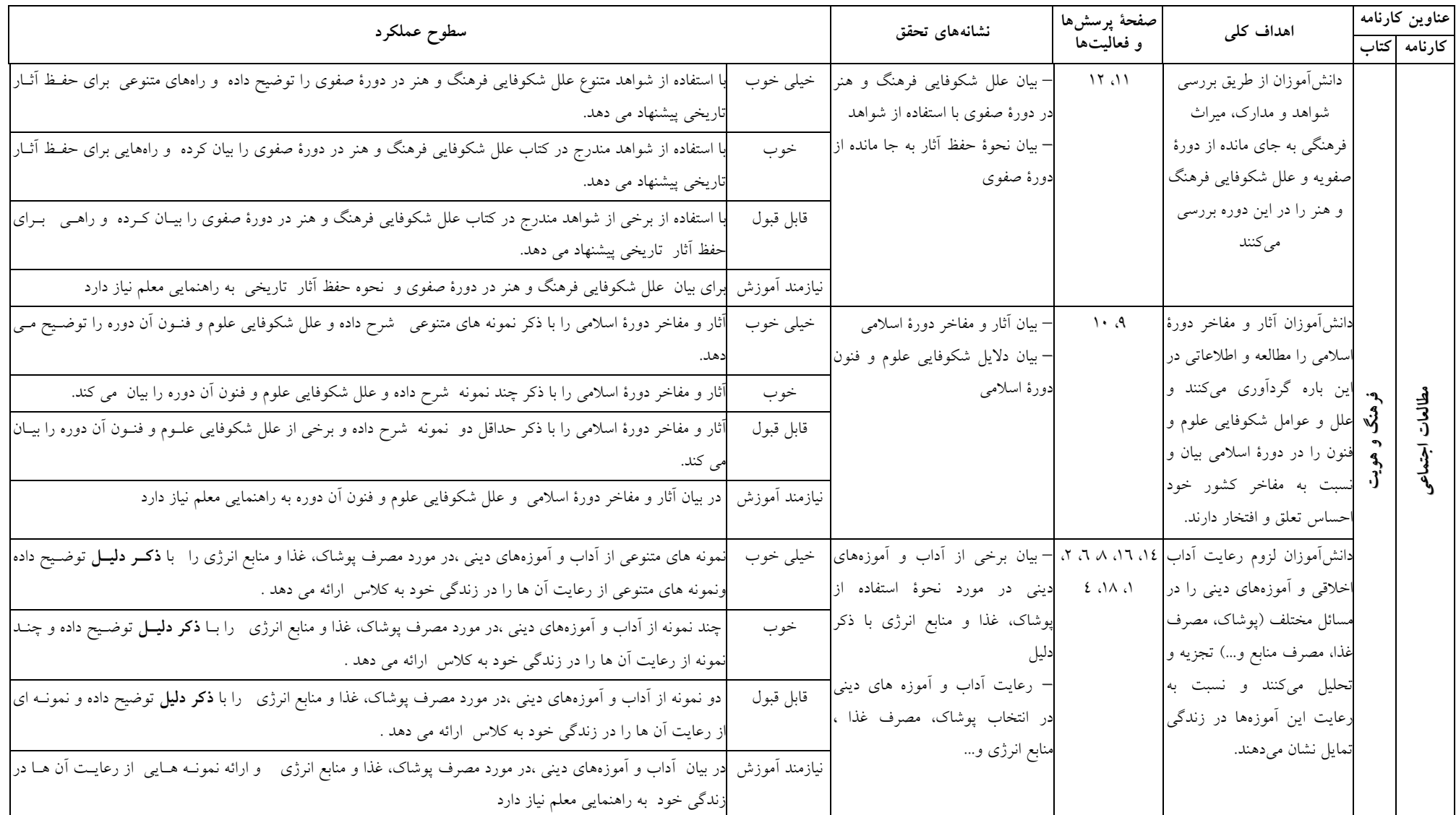

## ادامه جدول اهداف، نشانههای تحقق و سطوح عملکردی درس مطالعات اجتماعی پایة ششم

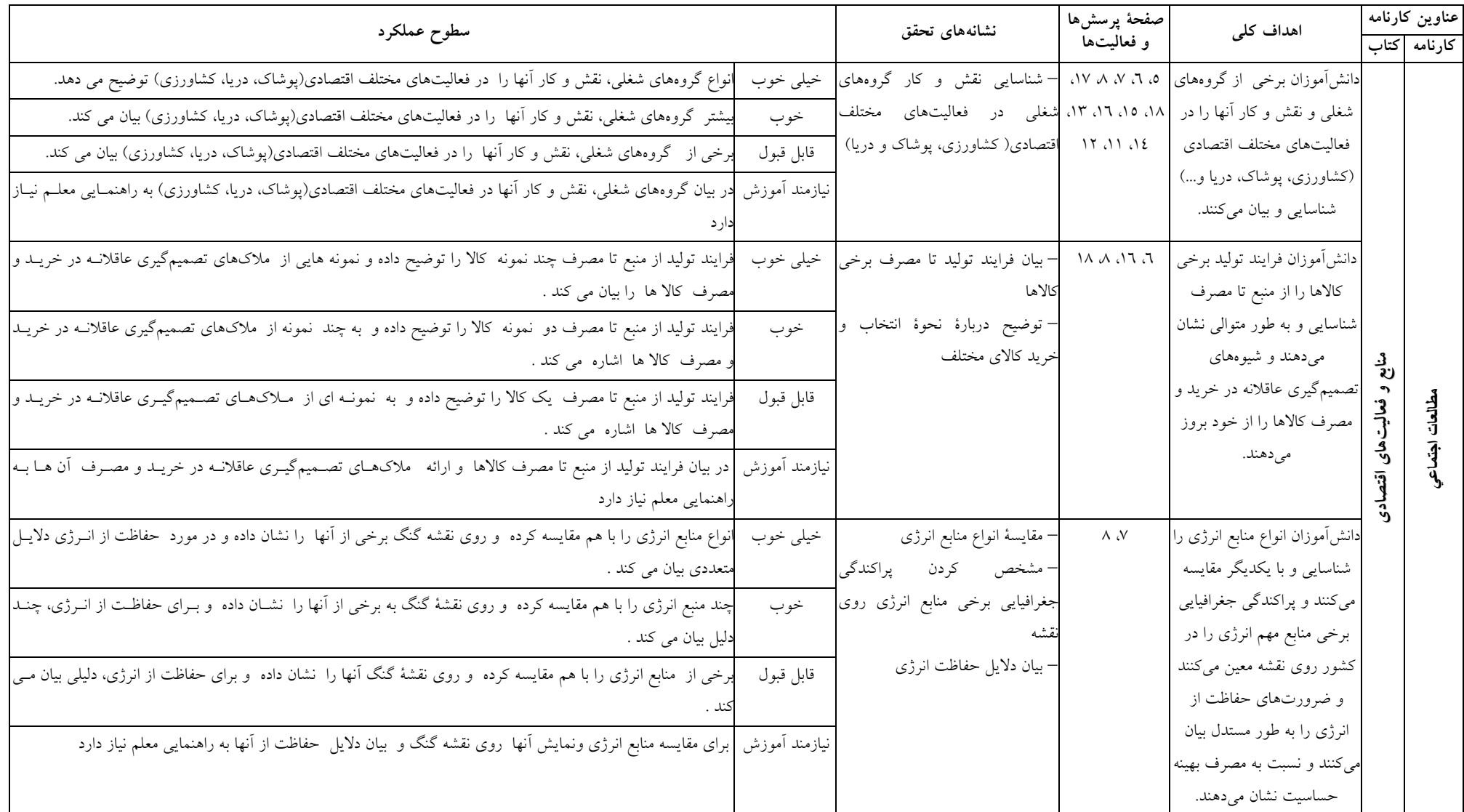

## ادامه جدول اهداف، نشانههای تحقق و سطوح عملکردی درس مطالعات اجتماعی پایة ششم

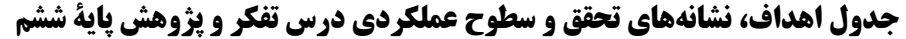

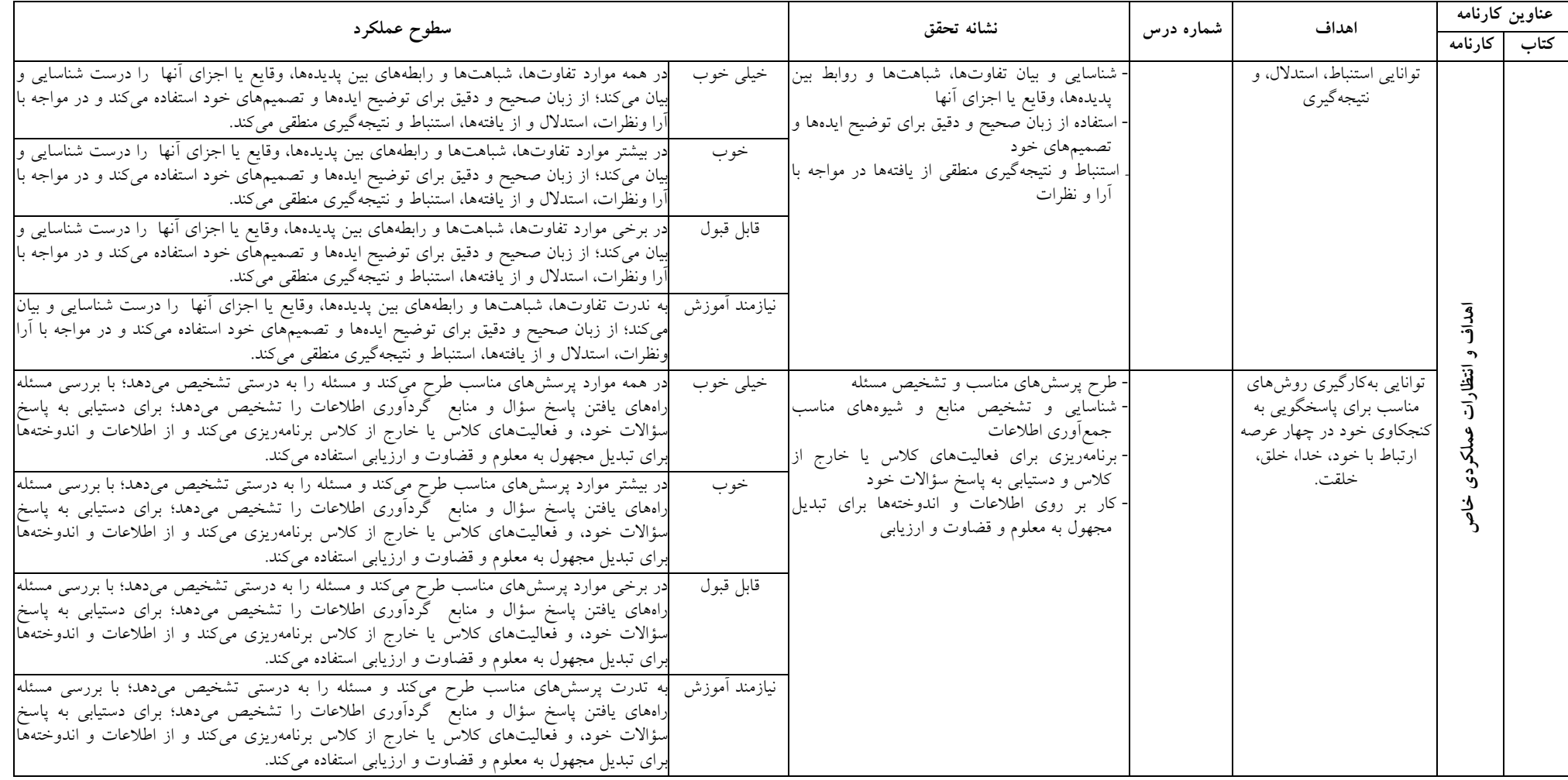

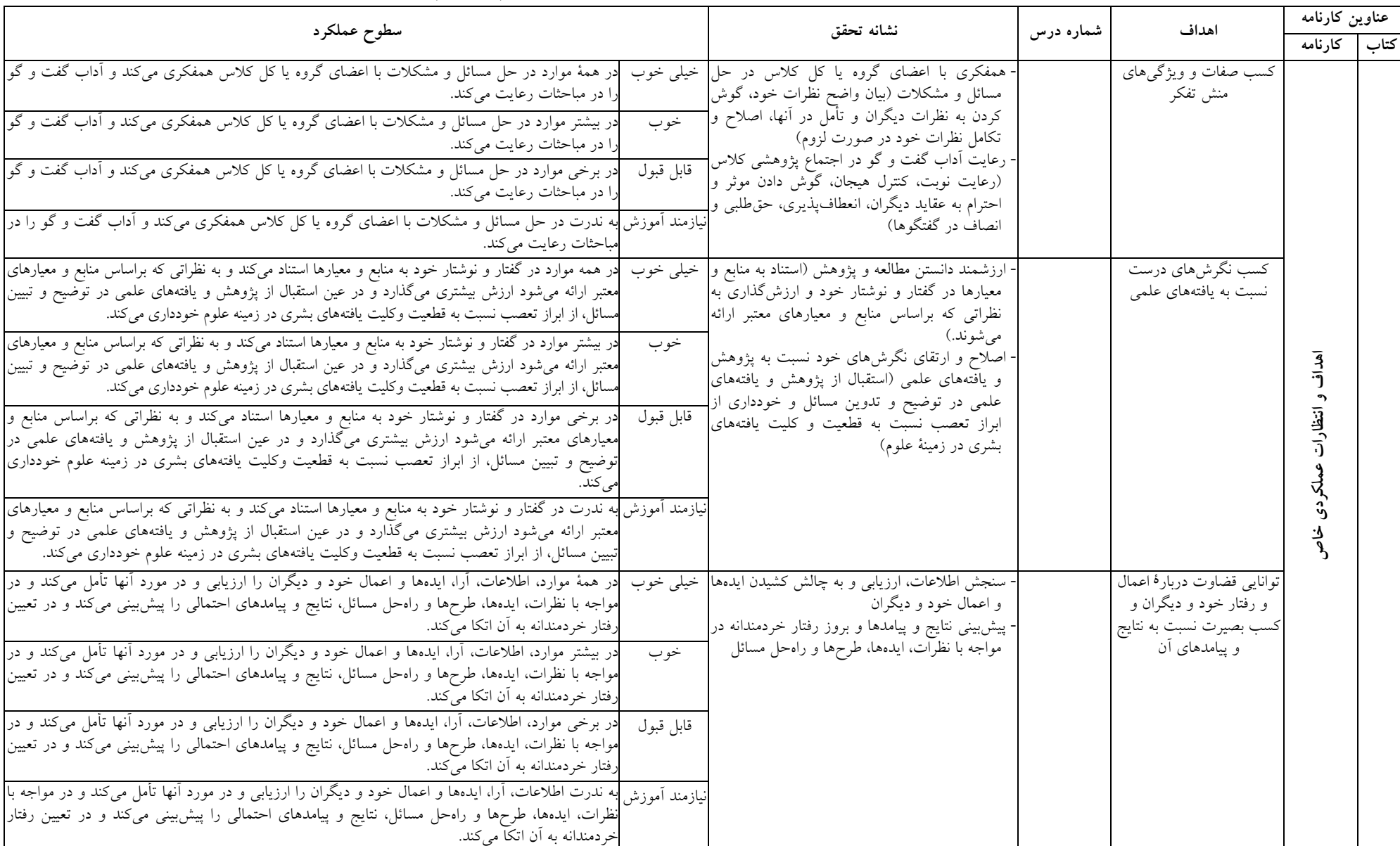

## ادامه جدول اهداف، نشانههای تحقق و سطوح عملکردی درس تفکر و پژوهش پایهٔ ششم

### ادامه جدول اهداف، نشانههای تحقق و سطوح عملکردی درس تفکر و پژوهش پایة ششم

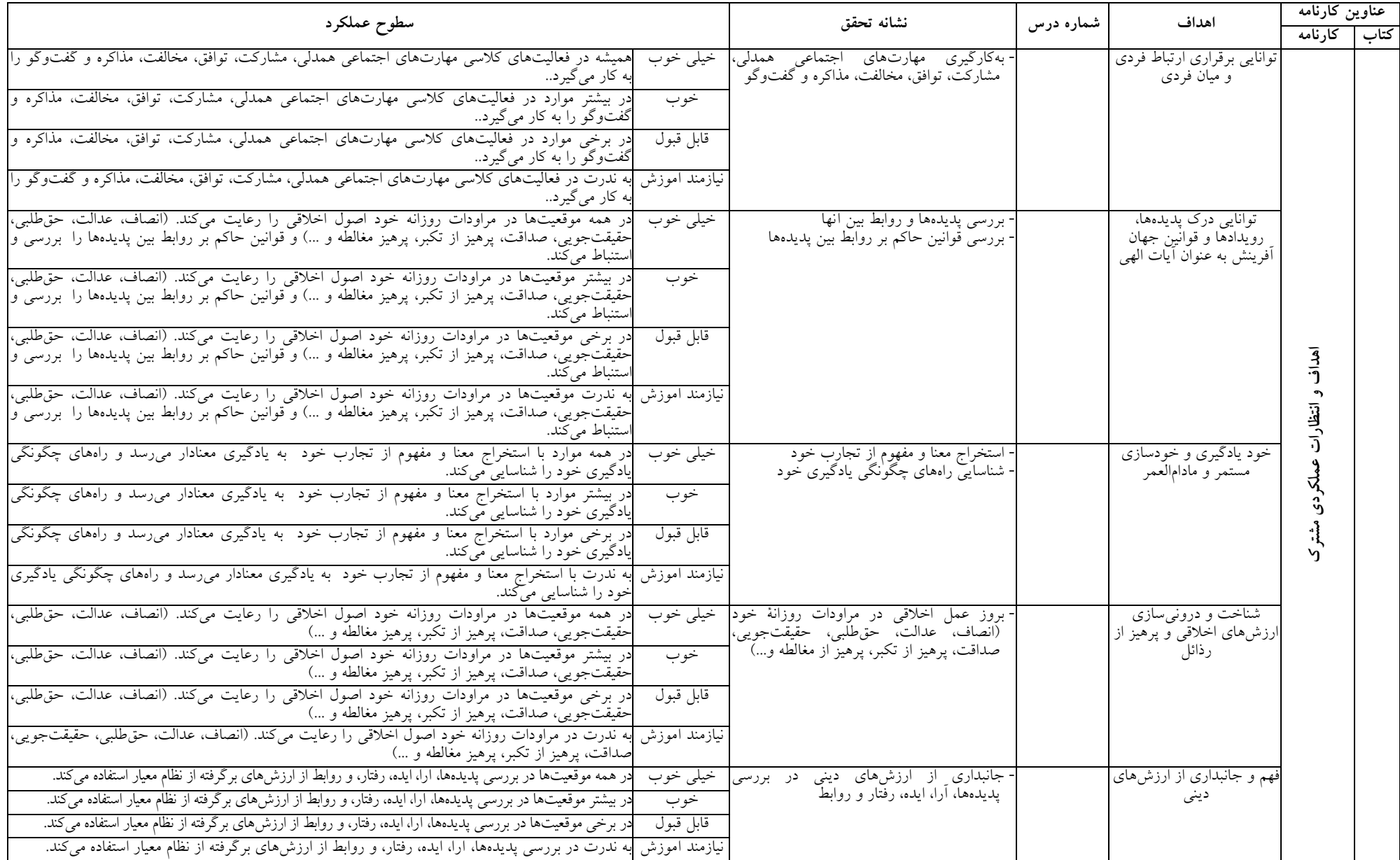

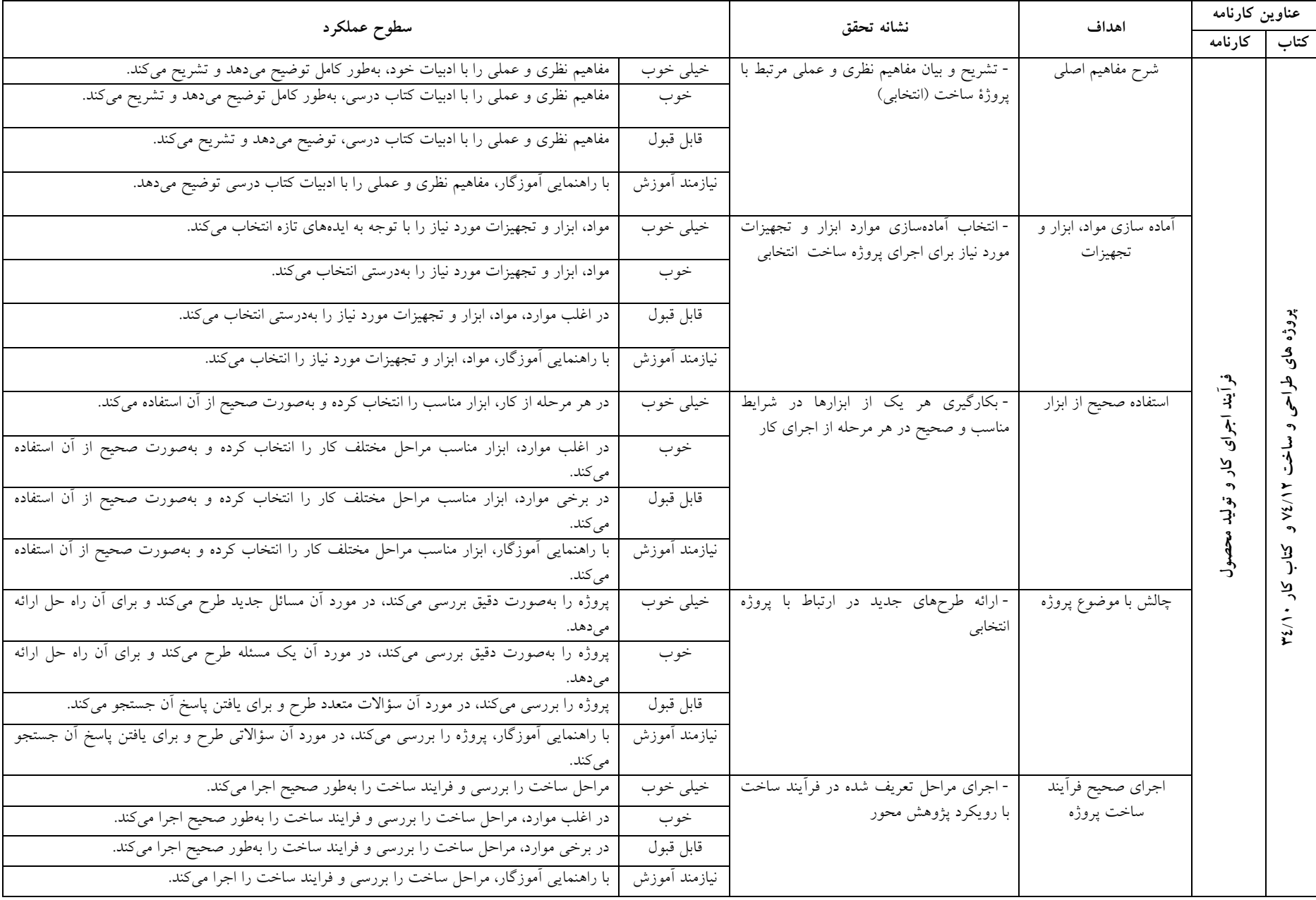

## جدول اهداف، نشانههای تحقق و سطوح عملکردی درس «کار و فناوری (پروژههای ساخت)» پایهٔ ششم

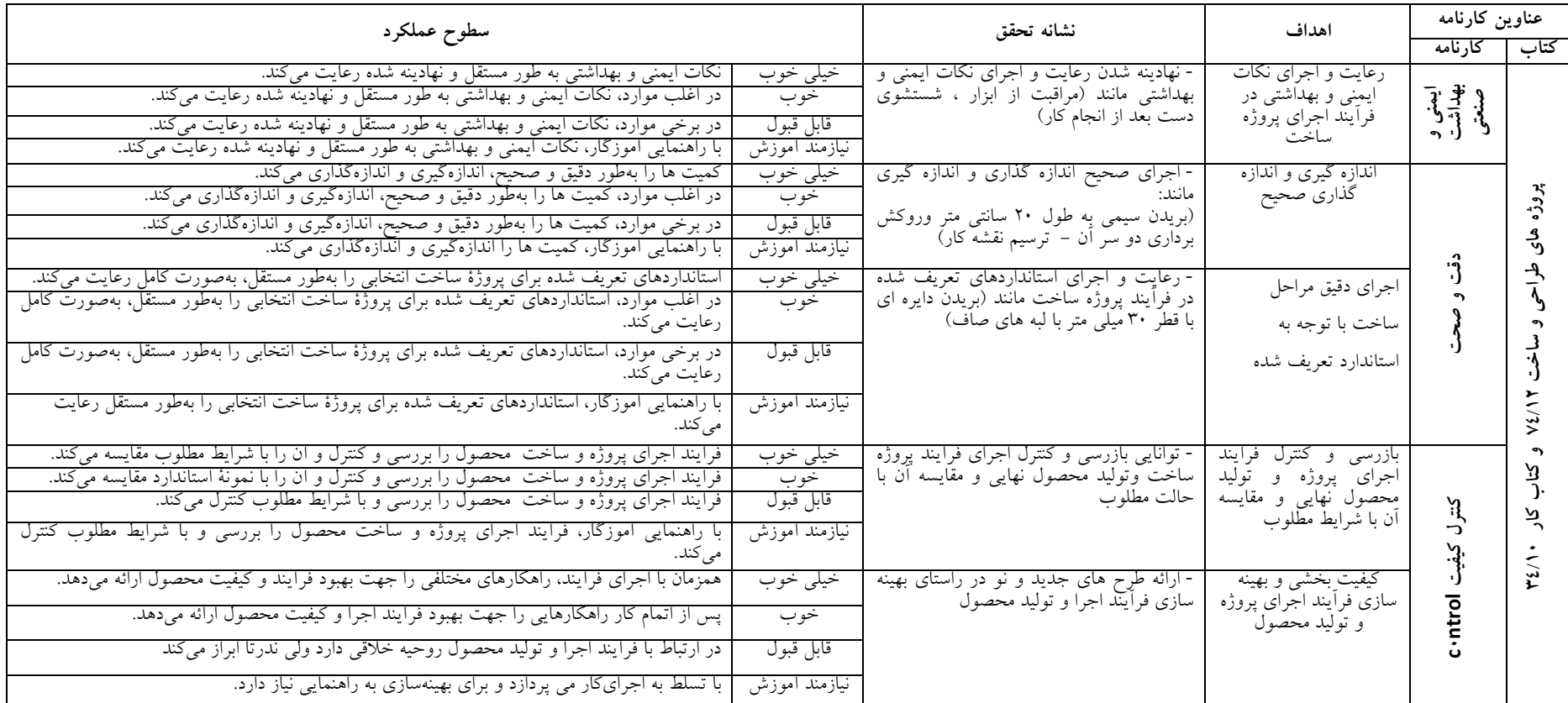

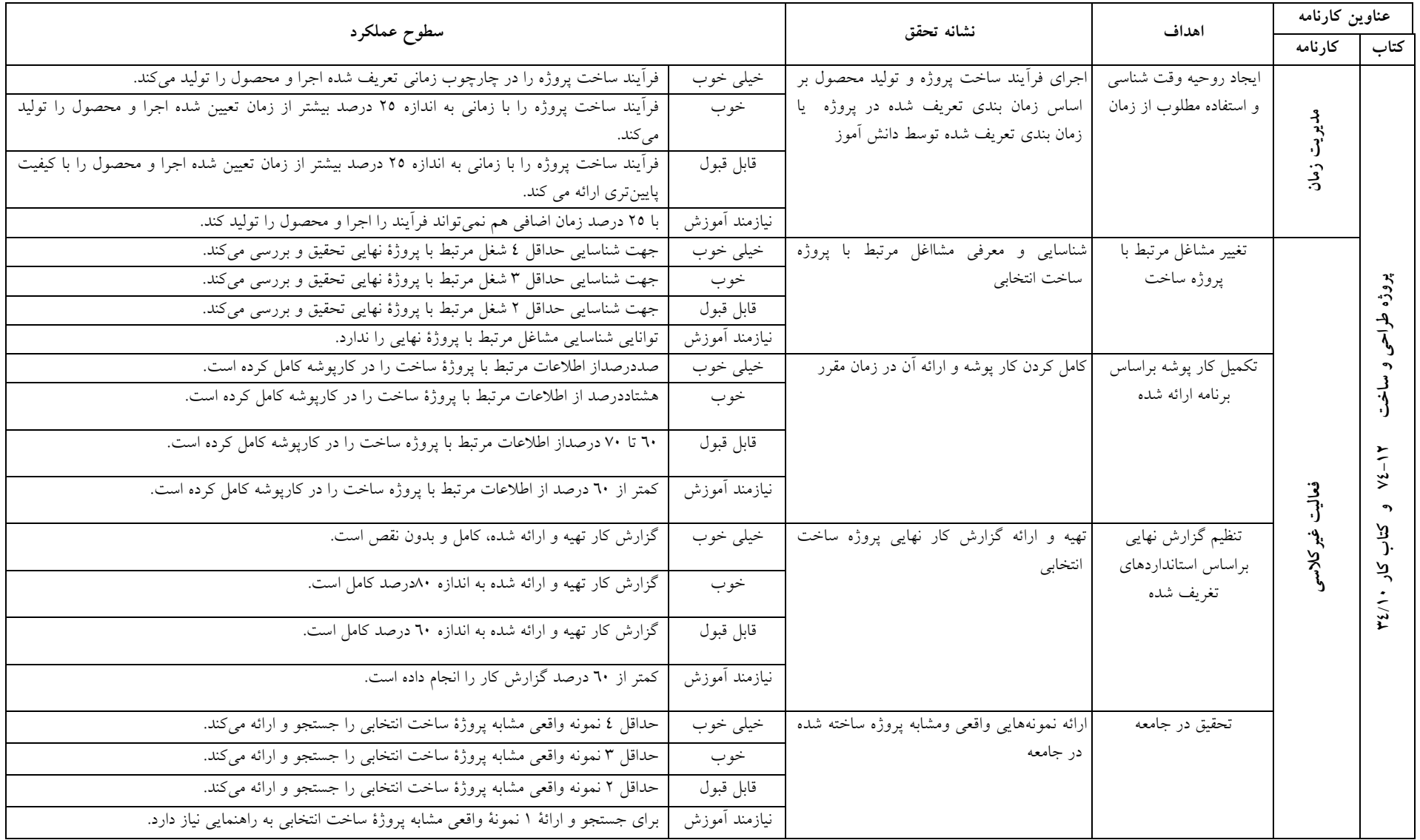

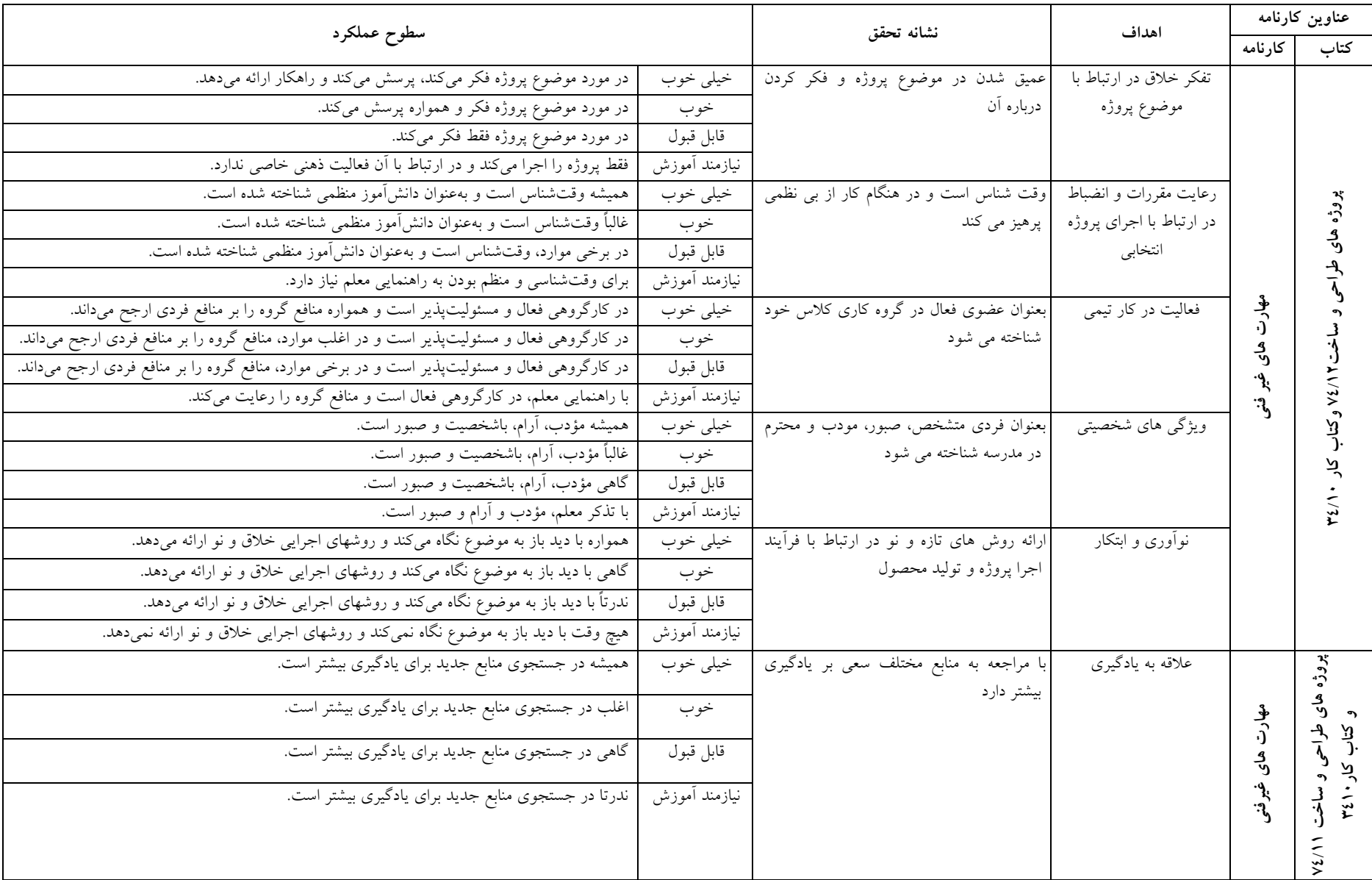

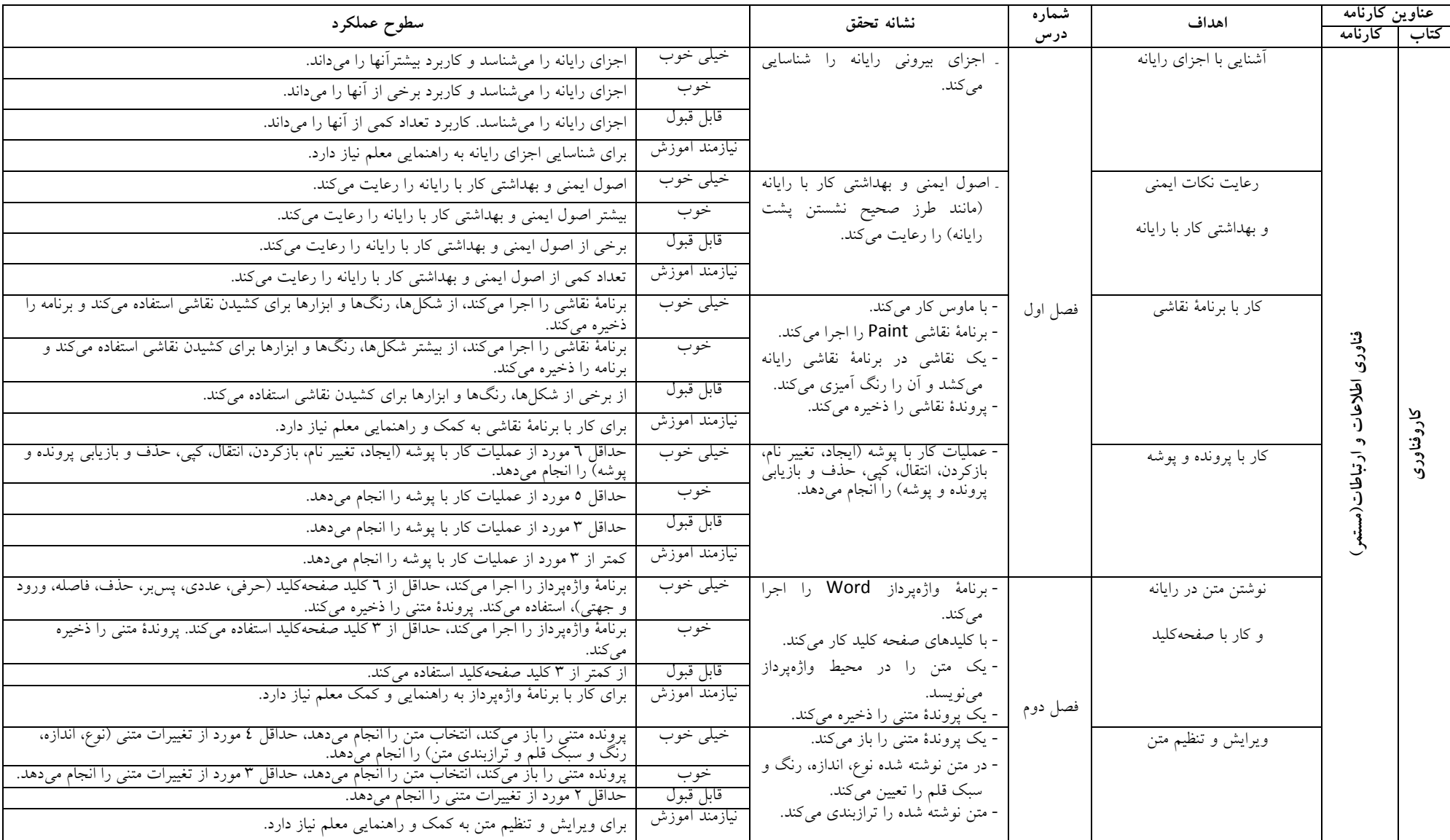

#### جدول اهداف، نشانههای تحقق و سطوح عملکردی درس «کار و فناوری» پایهٔ ششم

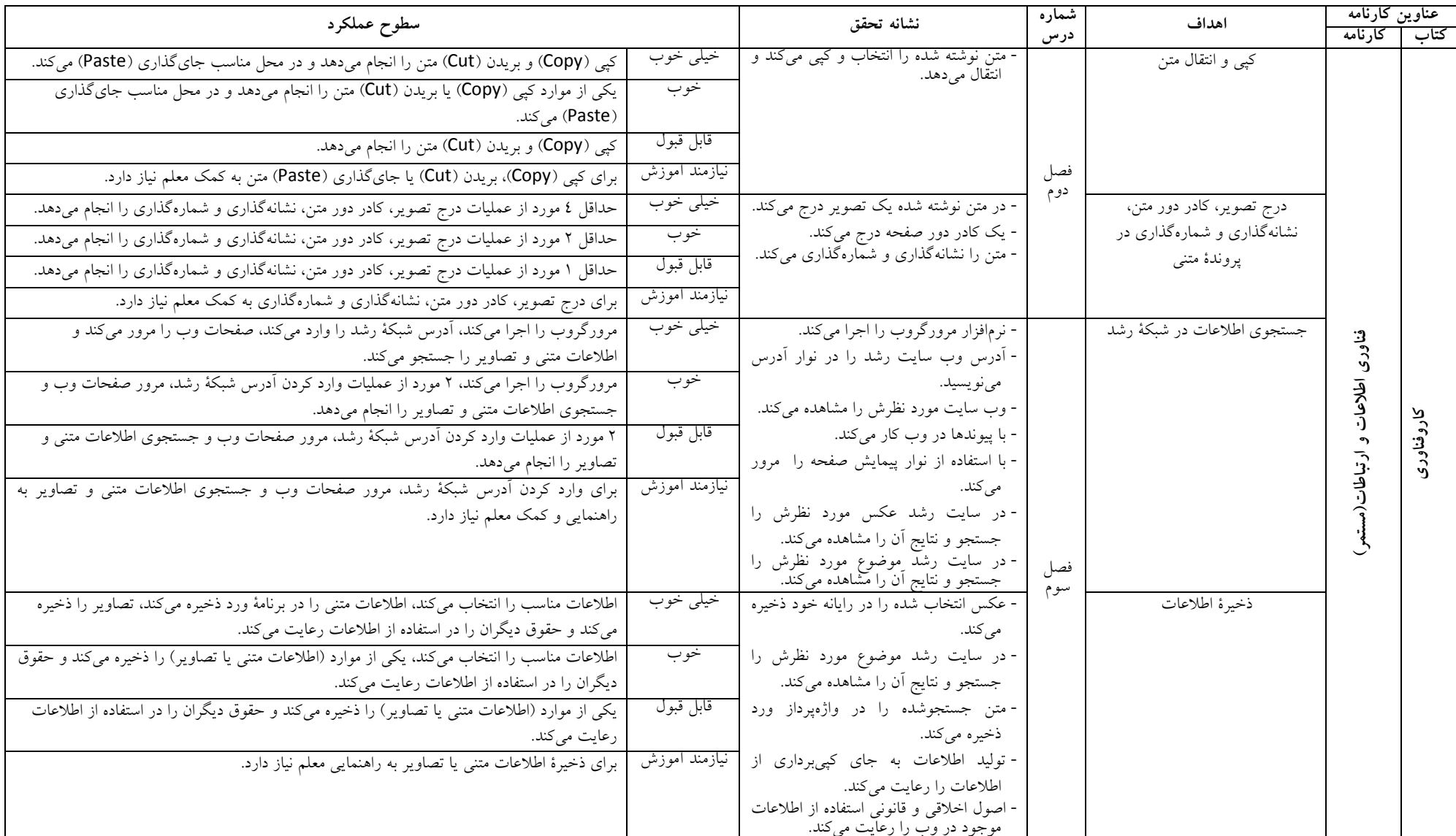

#### **ادامه جدول اهداف، نشانههای تحقق و سطوح عملکردی درس «کار و فناوری» پایهٔ ششم**

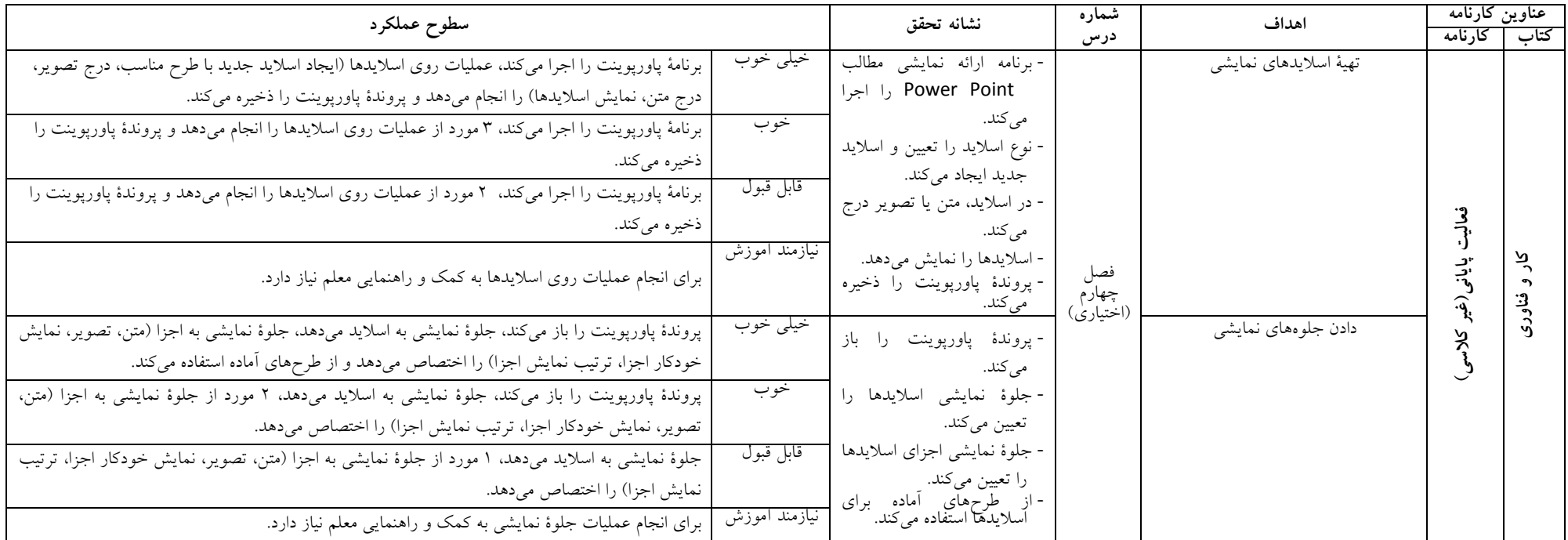

### ادامه جدول اهداف، نشانههای تحقق و سطوح عملکردی درس «کار و فناوری» پایهٔ ششم

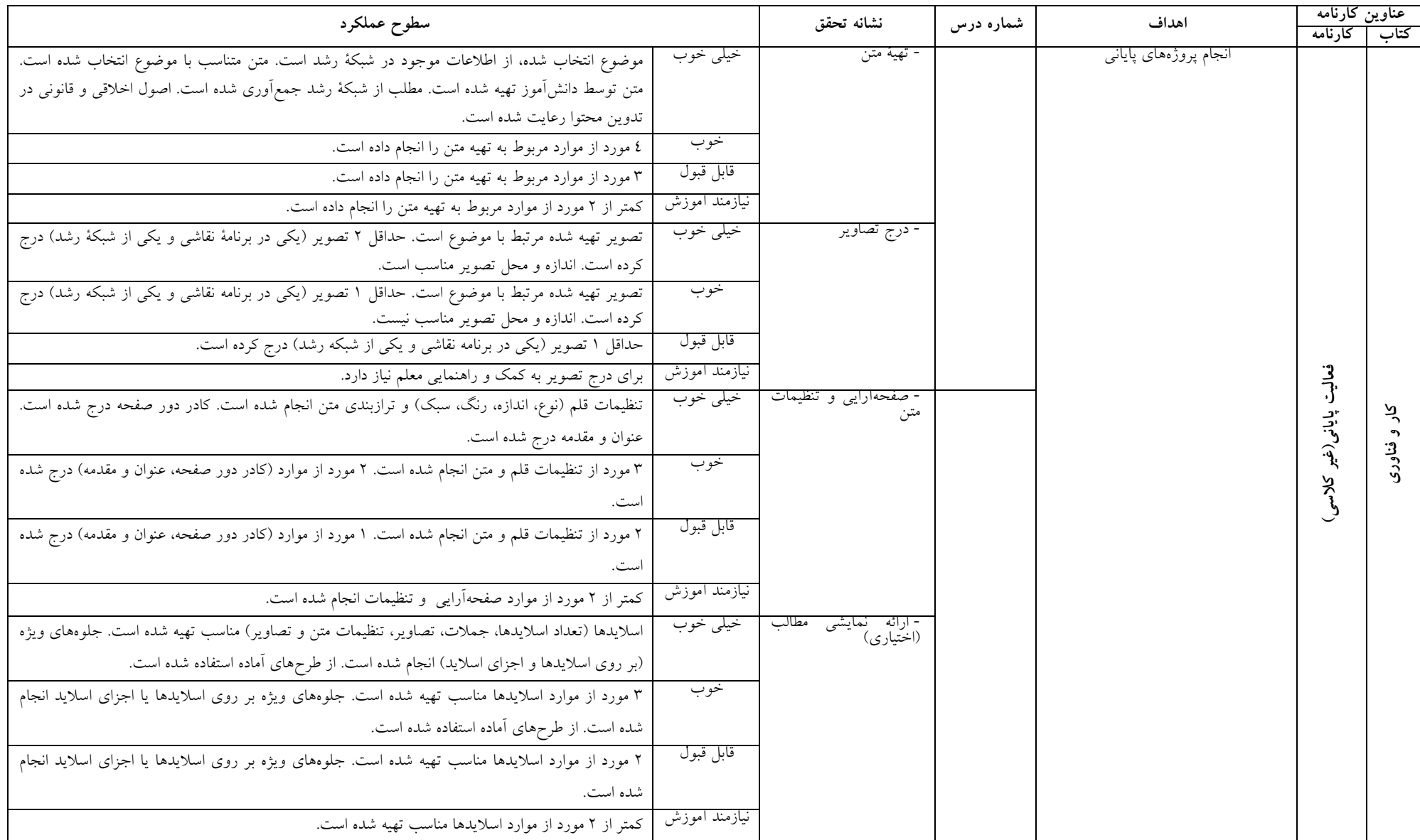

#### **ادامه جدول اهداف، نشانههای تحقق و سطوح عملکردی درس «کار و فناوری» پایهٔ ششم**